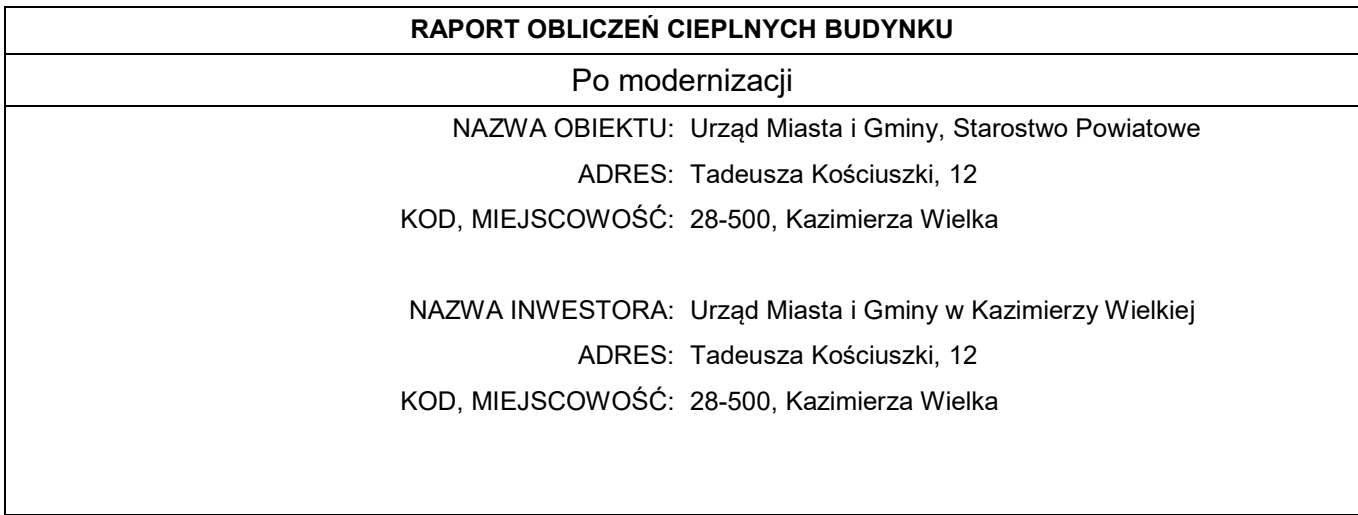

## Spis treści

- 1. Obliczenia wartości współczynników U elementów budowlanych
- 2. Zestawienie typów mostków cieplnych
- 3. Tryb pracy instalacji centralnego ogrzewania
- 4. Obliczenia współczynników straty ciepła dla stref
- 5. Zestawienie obliczeniowych współczynników strat ciepła przez przenikanie
- 6. Zestawienie obliczeniowych strumieni powietrza
- 7. Obliczenia zysków ciepła od słońca
- 8. Obliczenia wewnętrznych zysków ciepła
- 9. Obliczenia pojemności cieplnej
- 10. Zestawienie stref

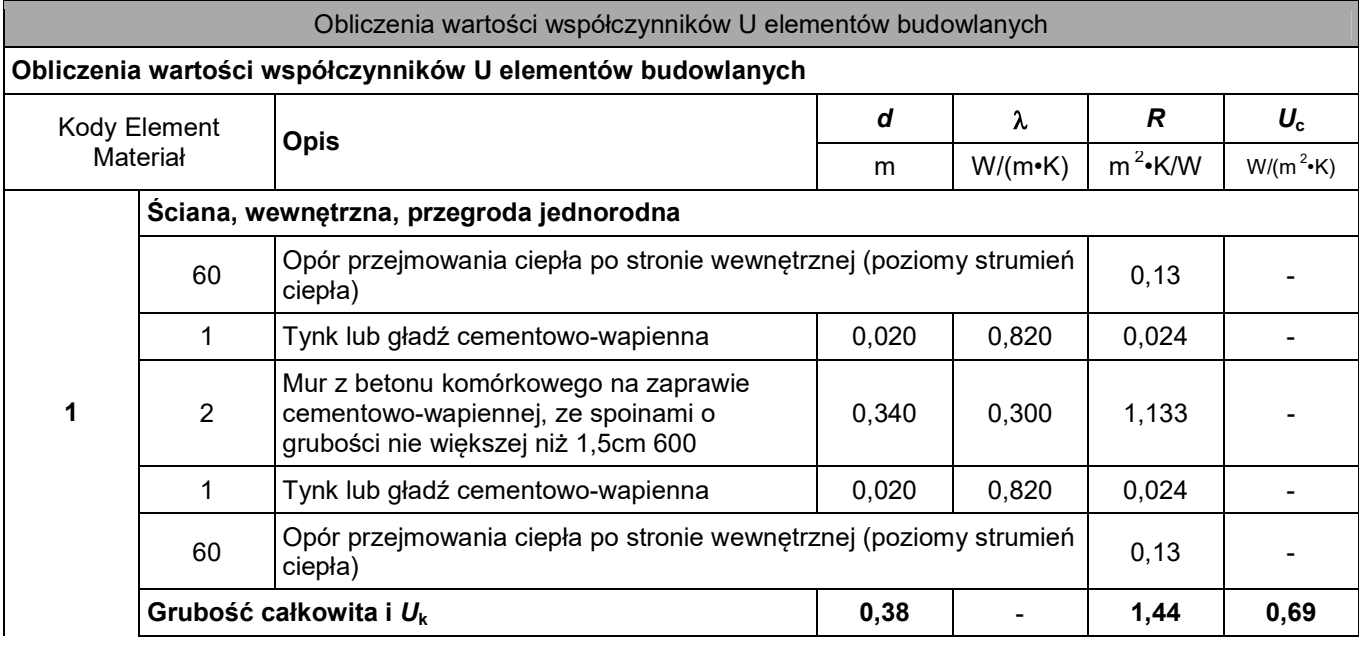

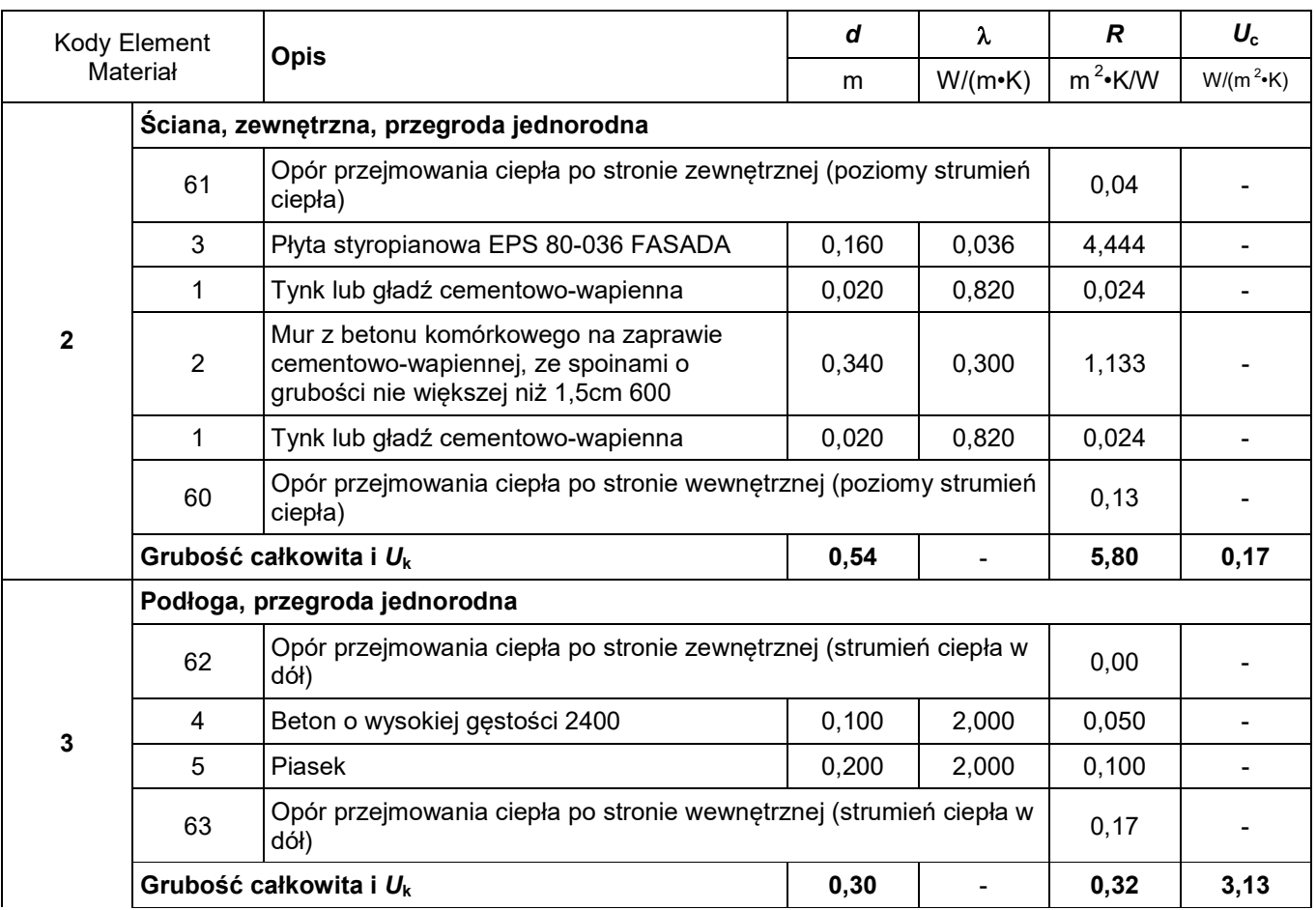

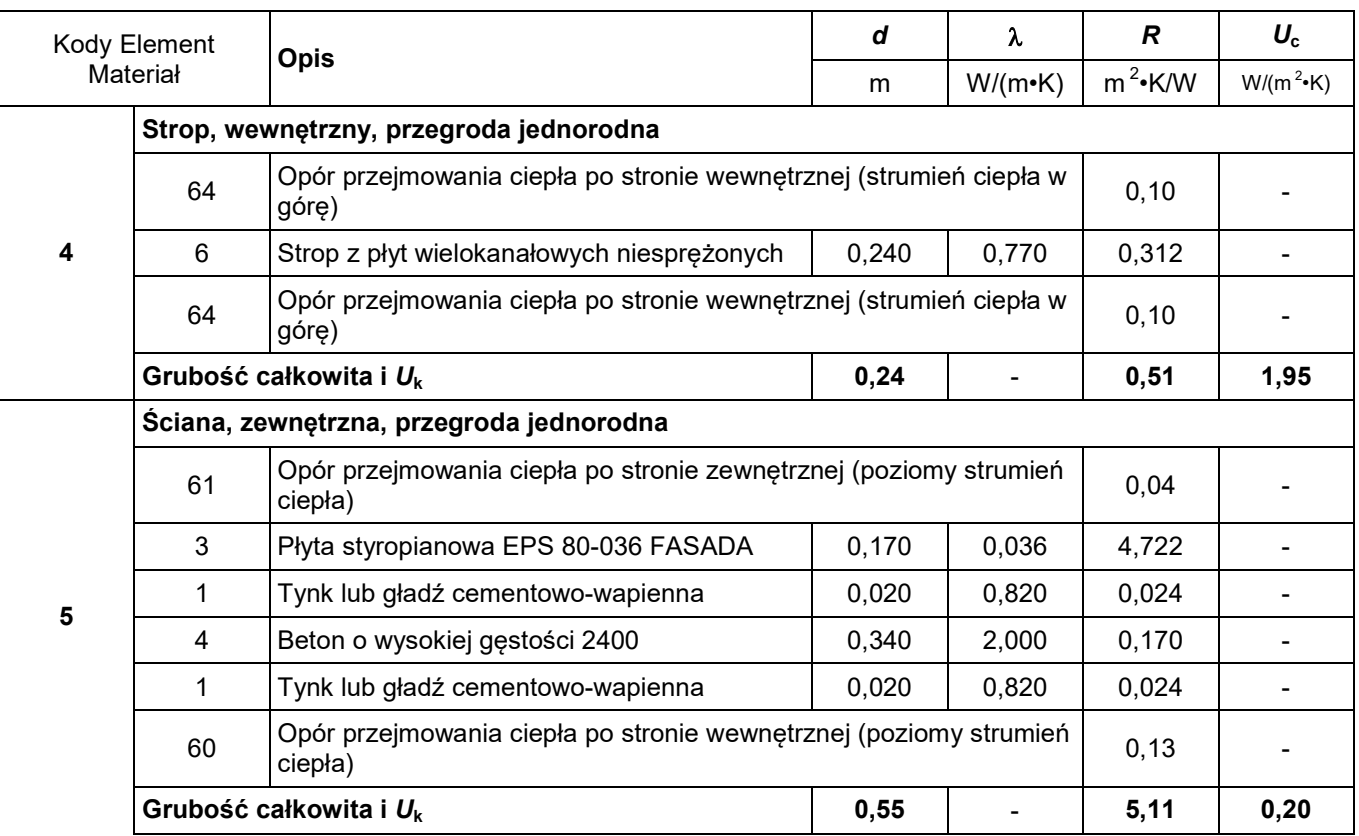

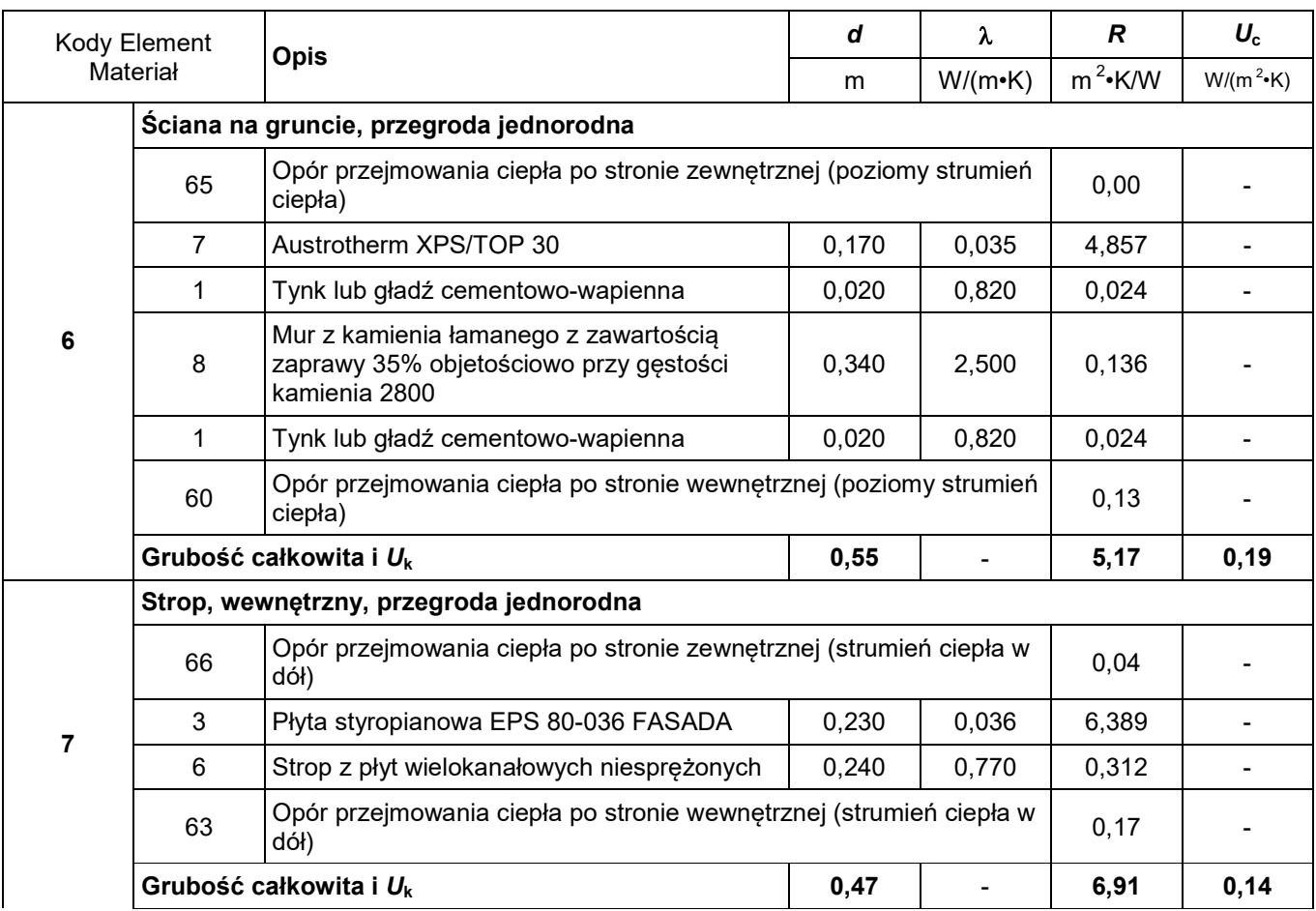

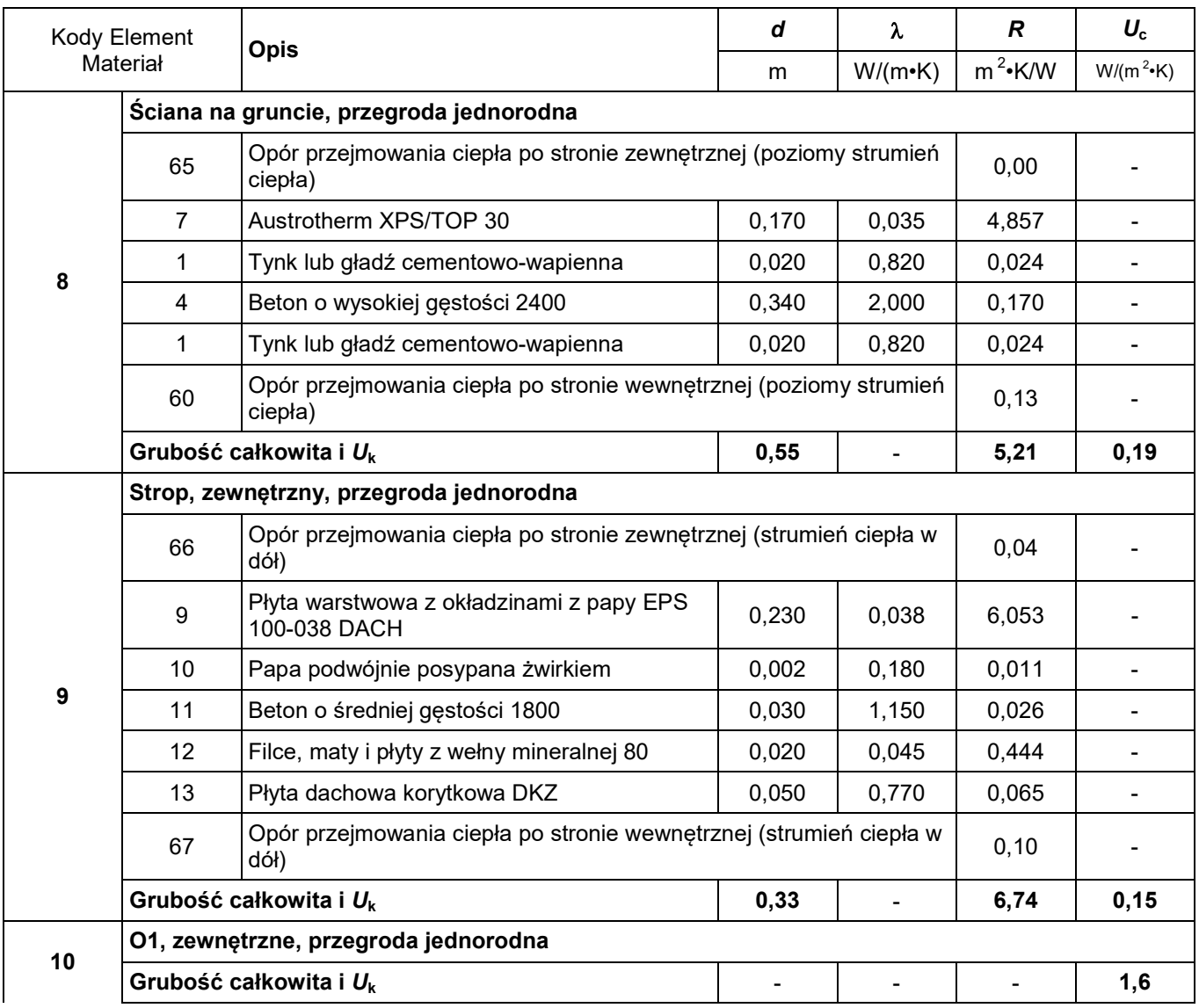

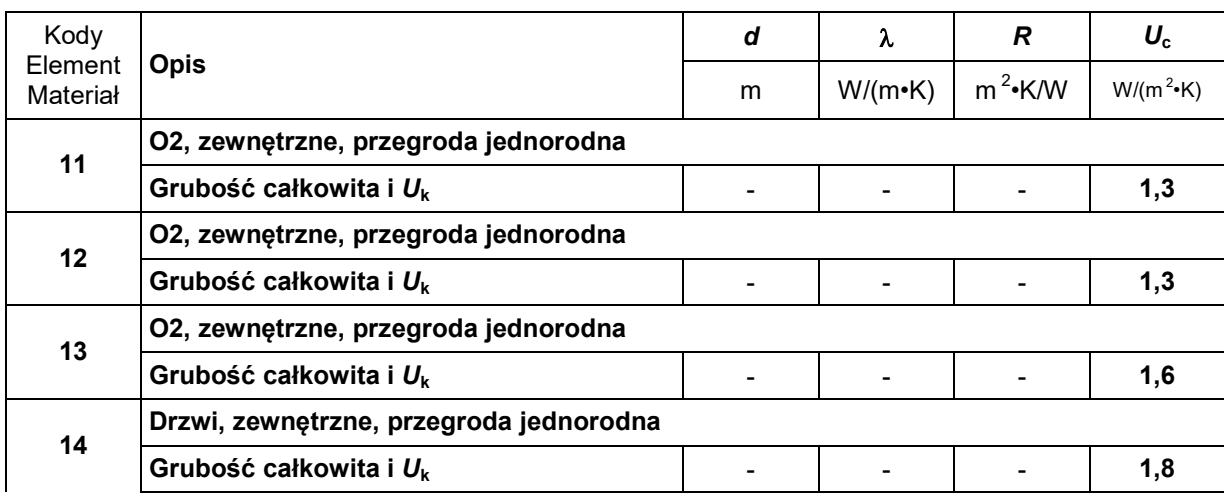

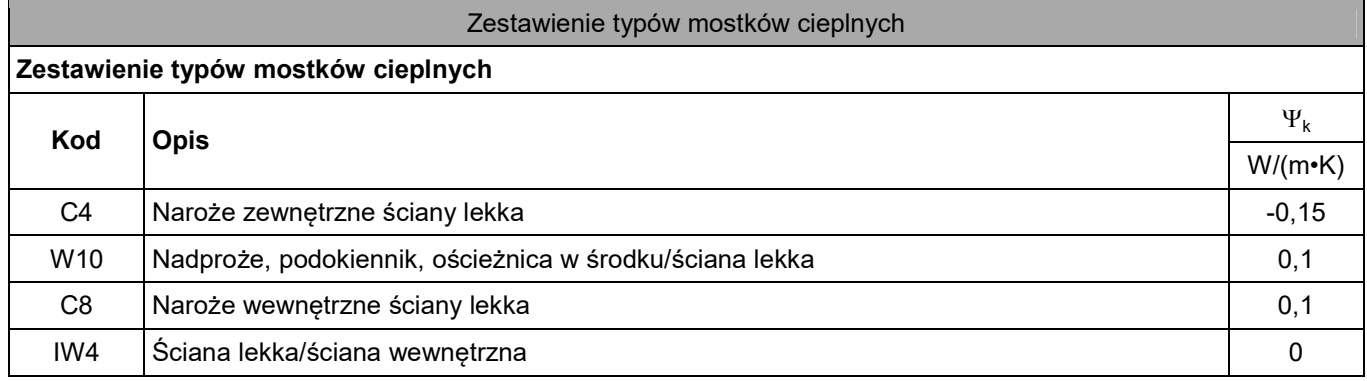

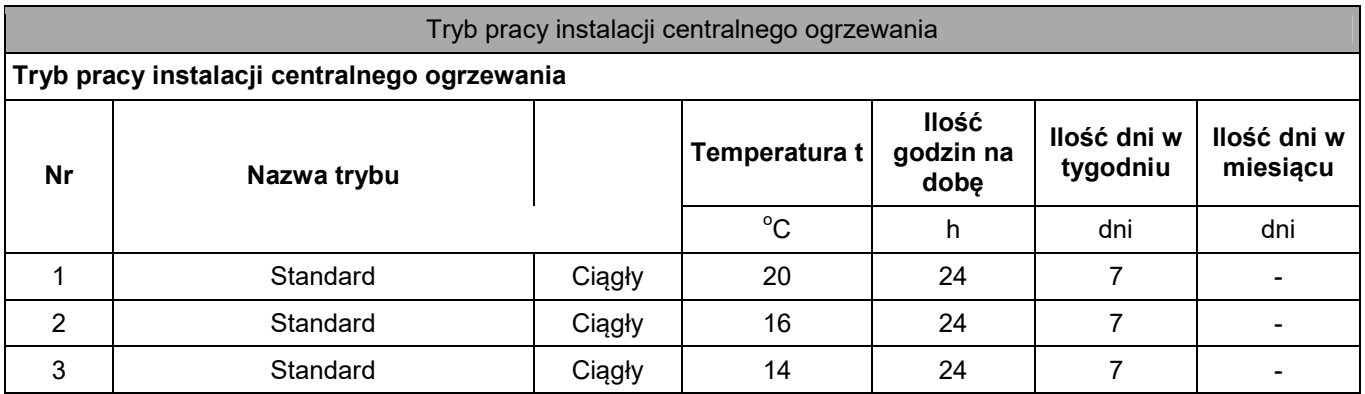

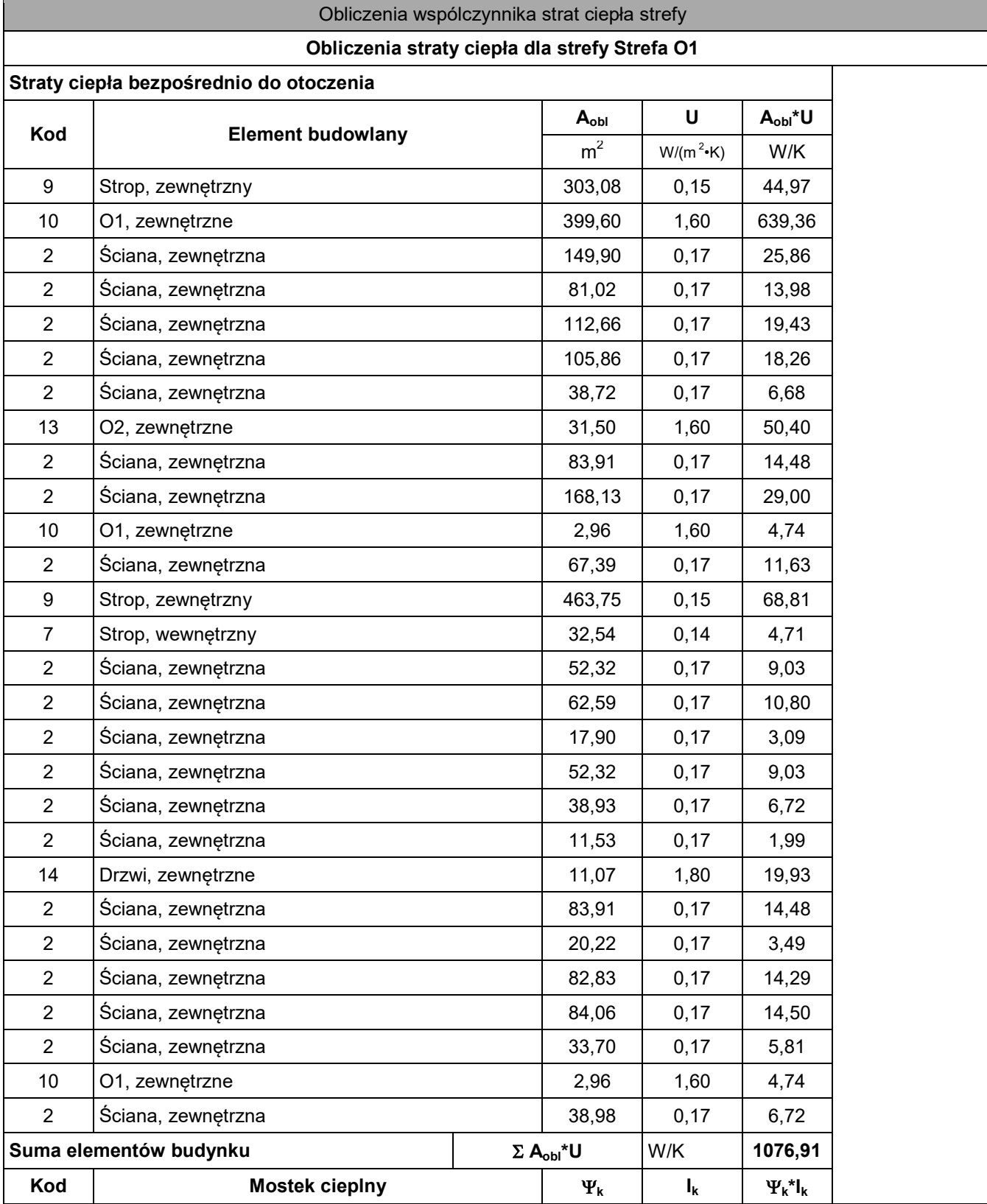

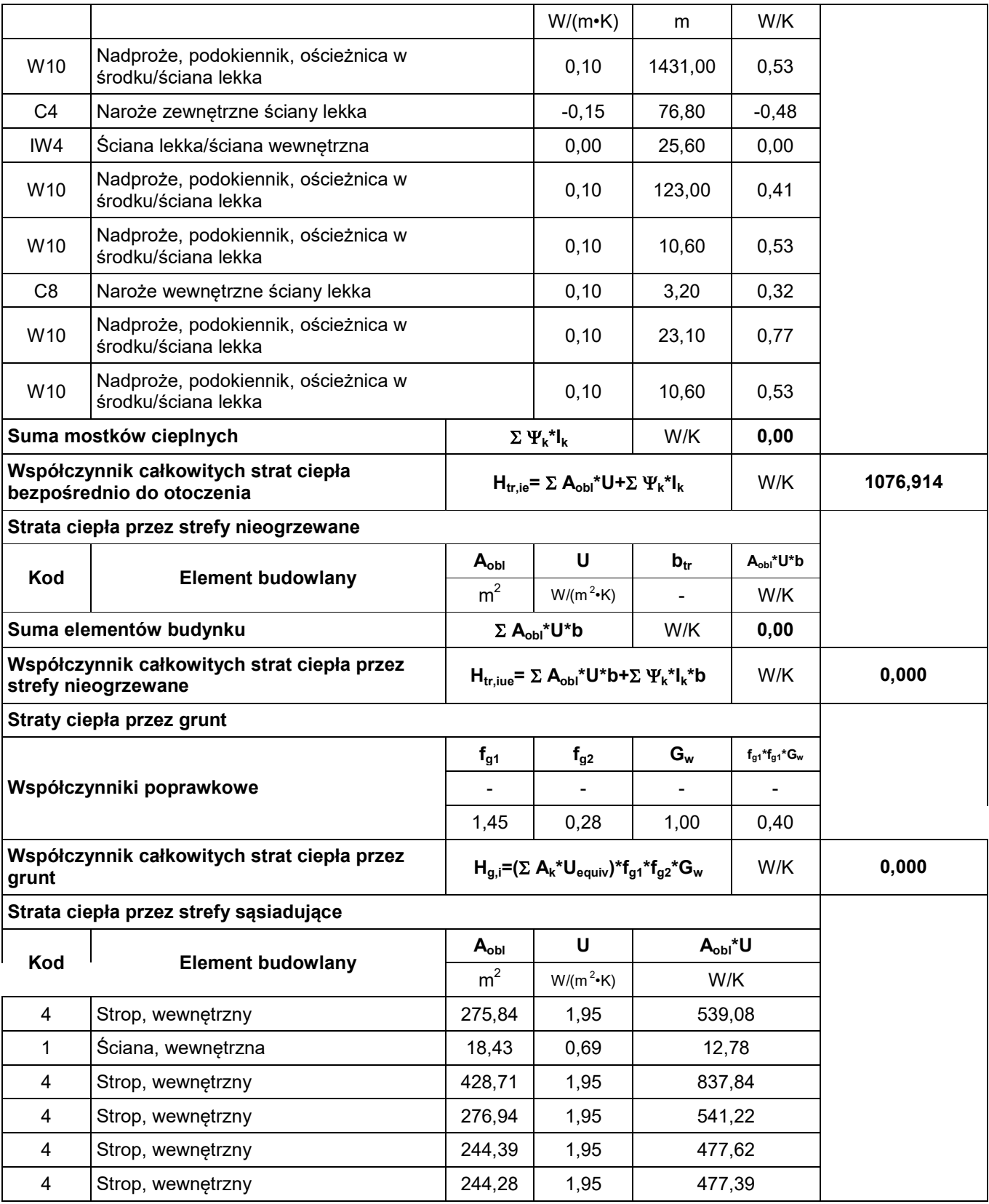

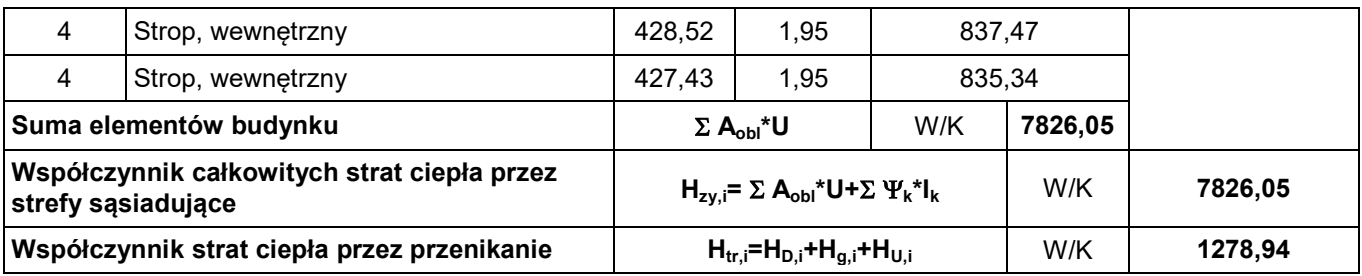

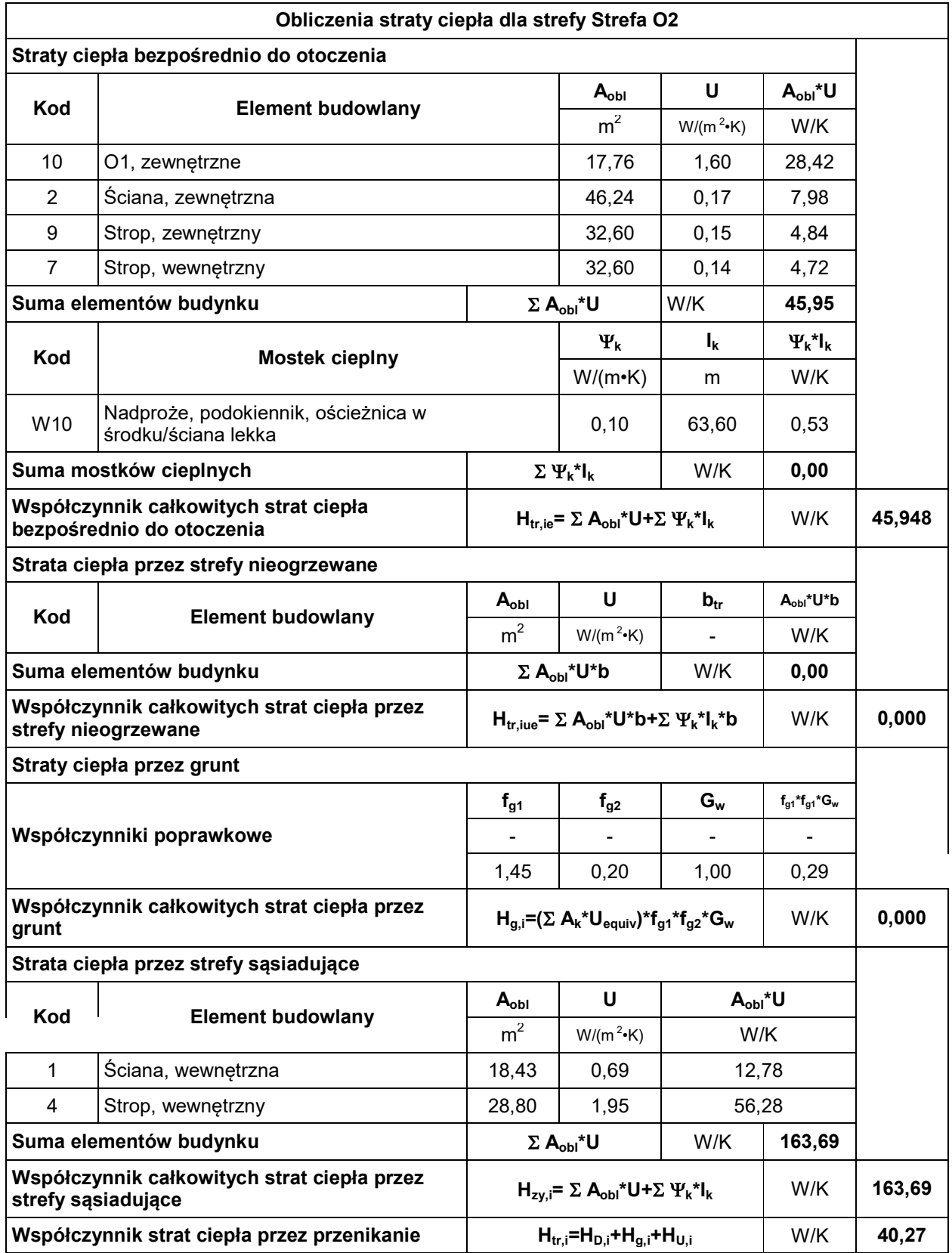

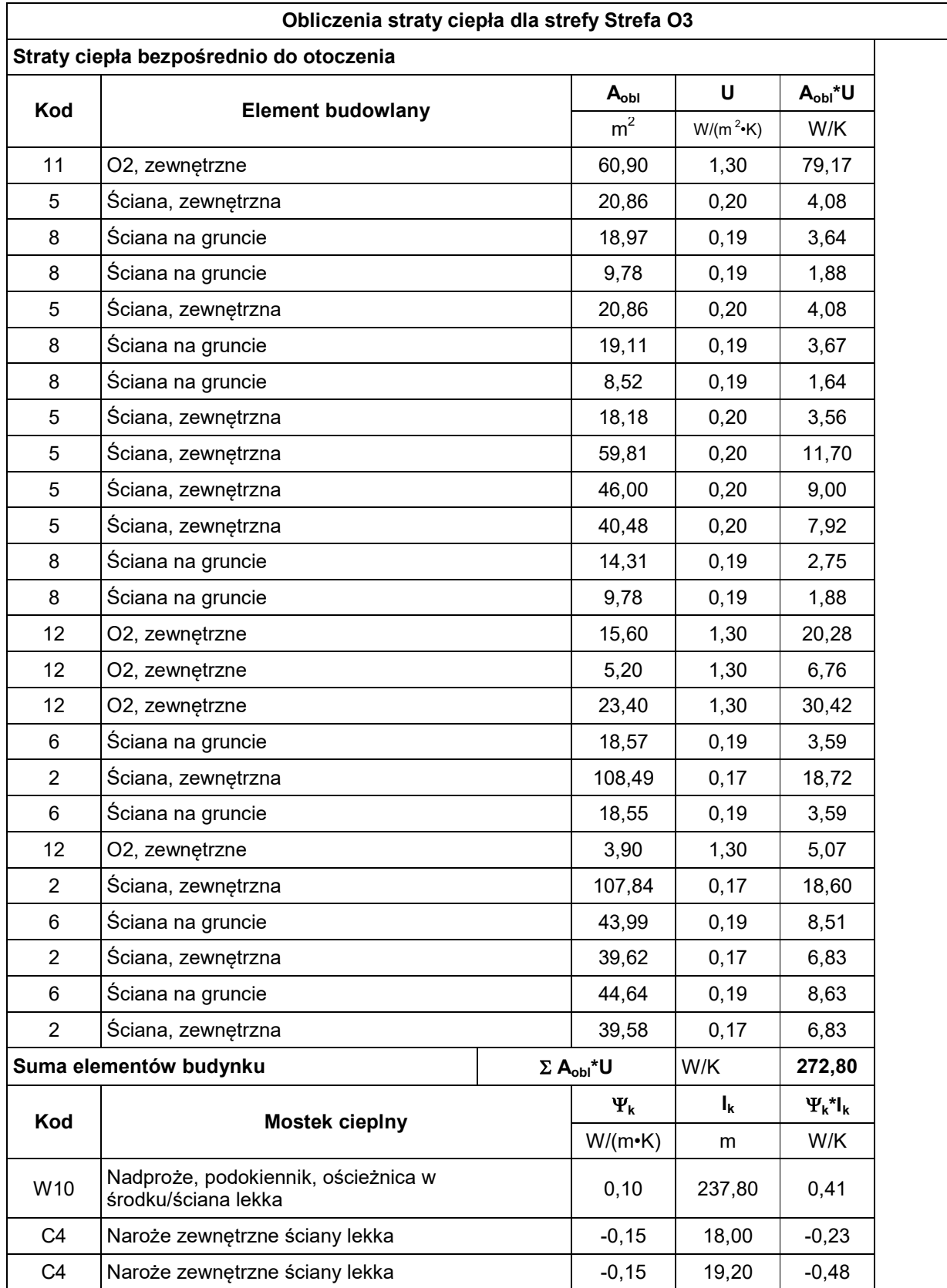

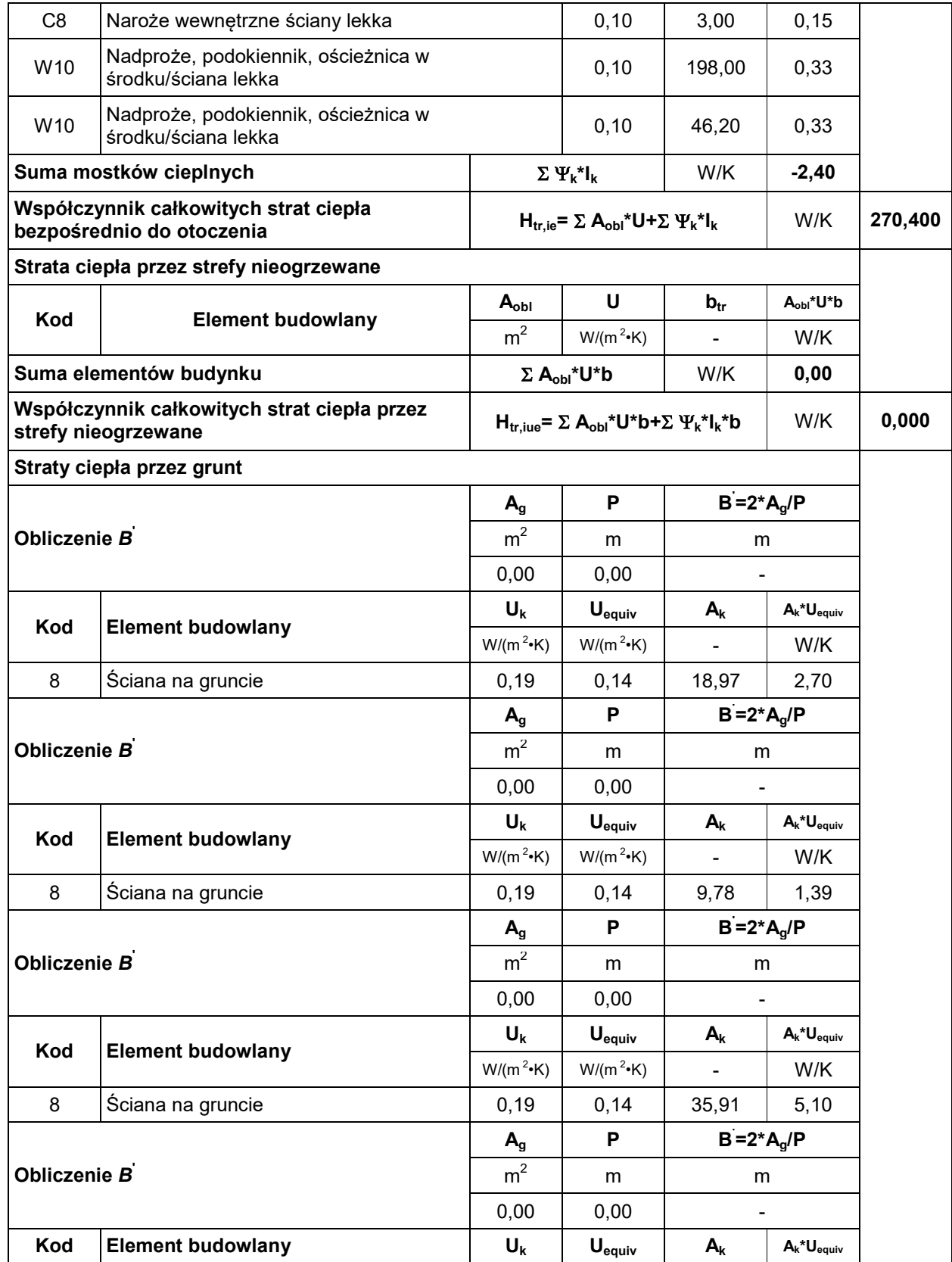

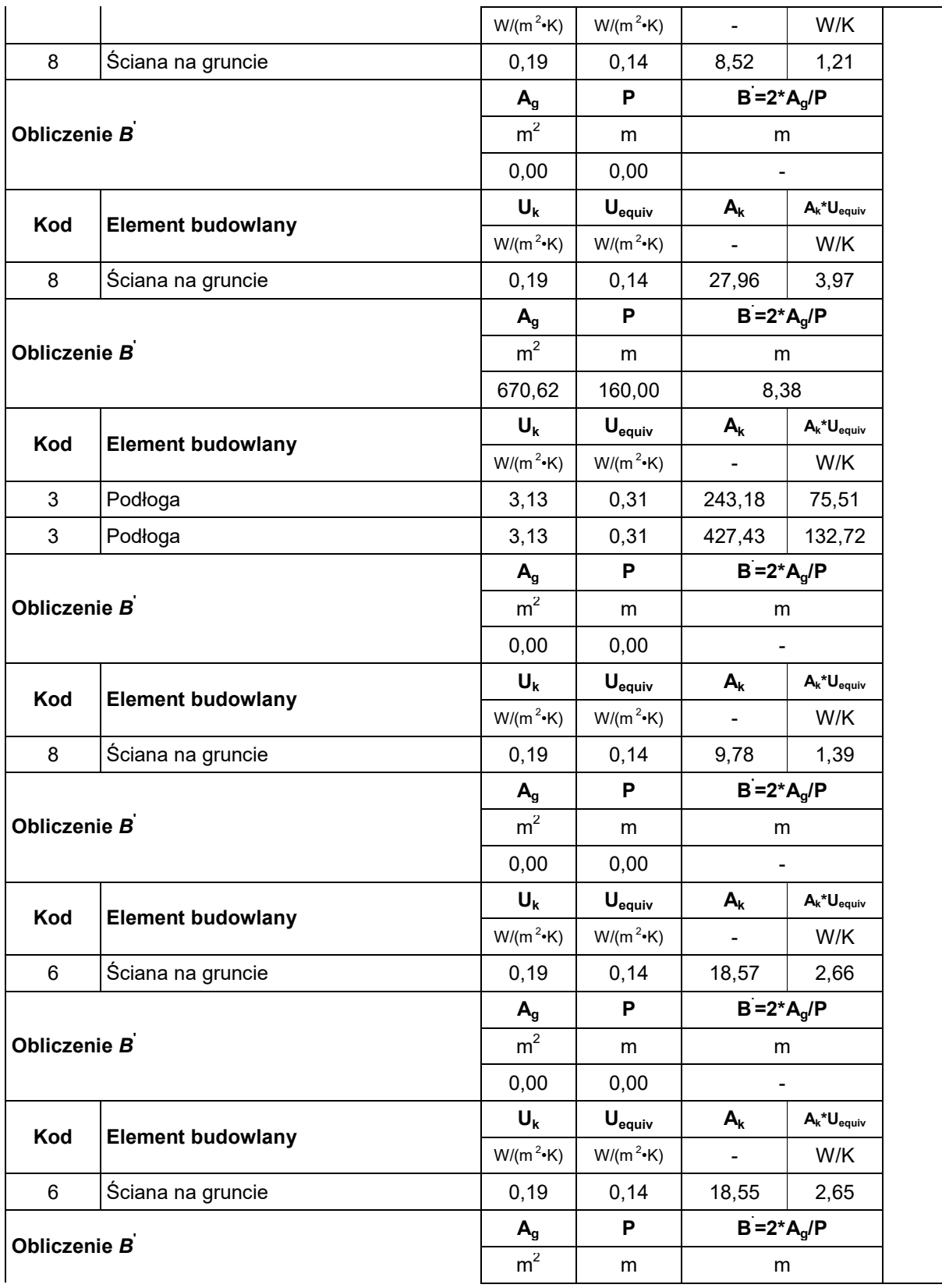

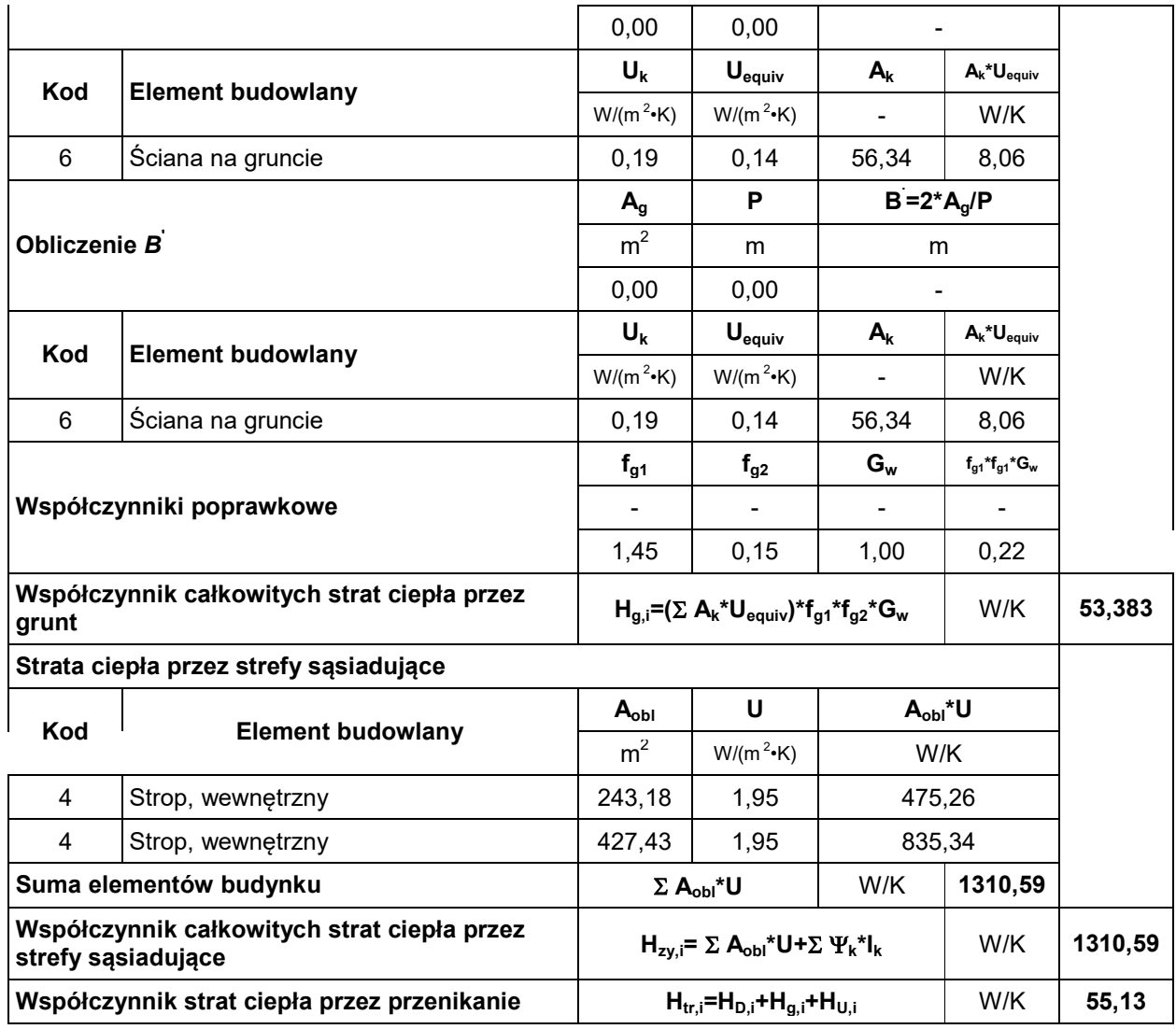

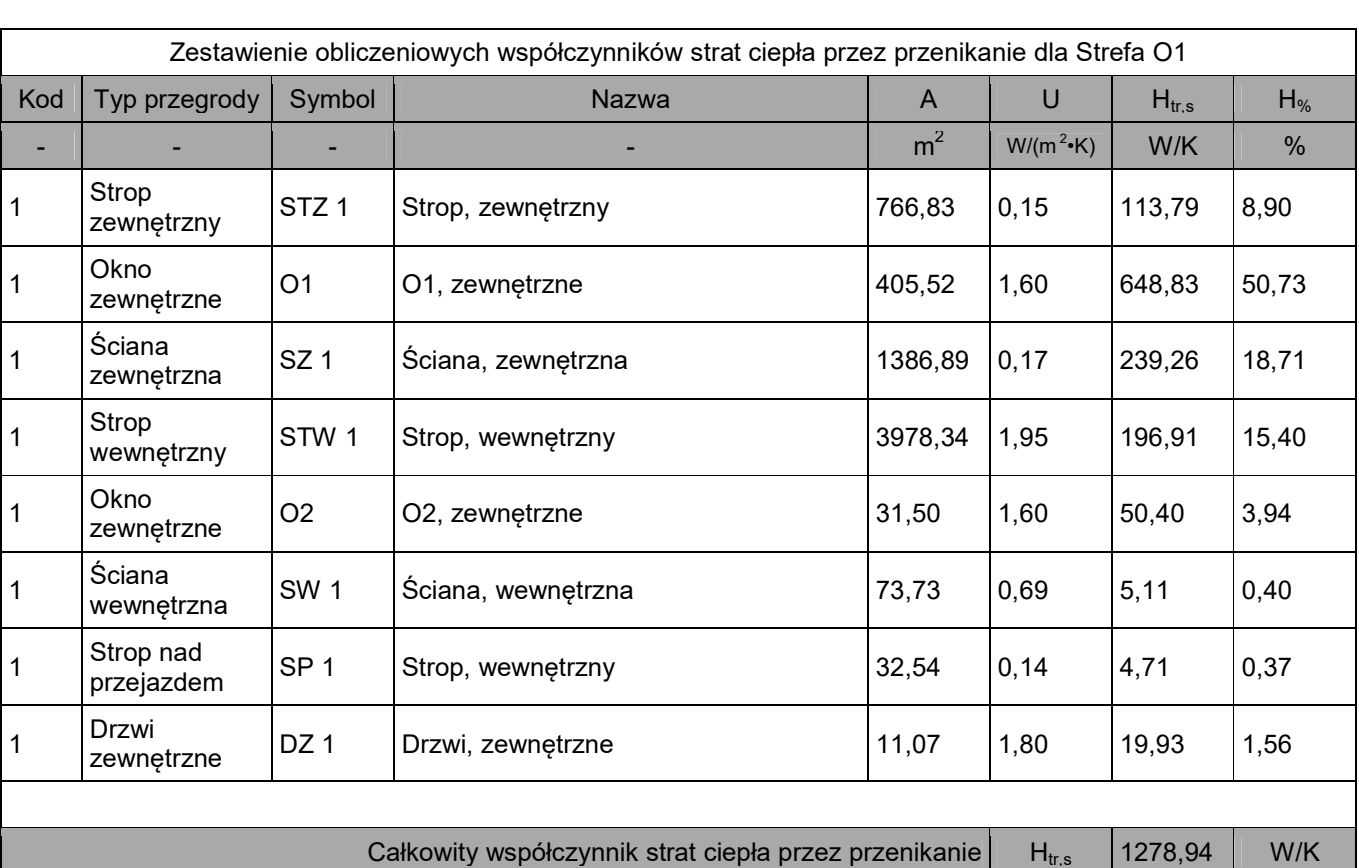

# Zestawienie uproszczonych współ. strat ciepła

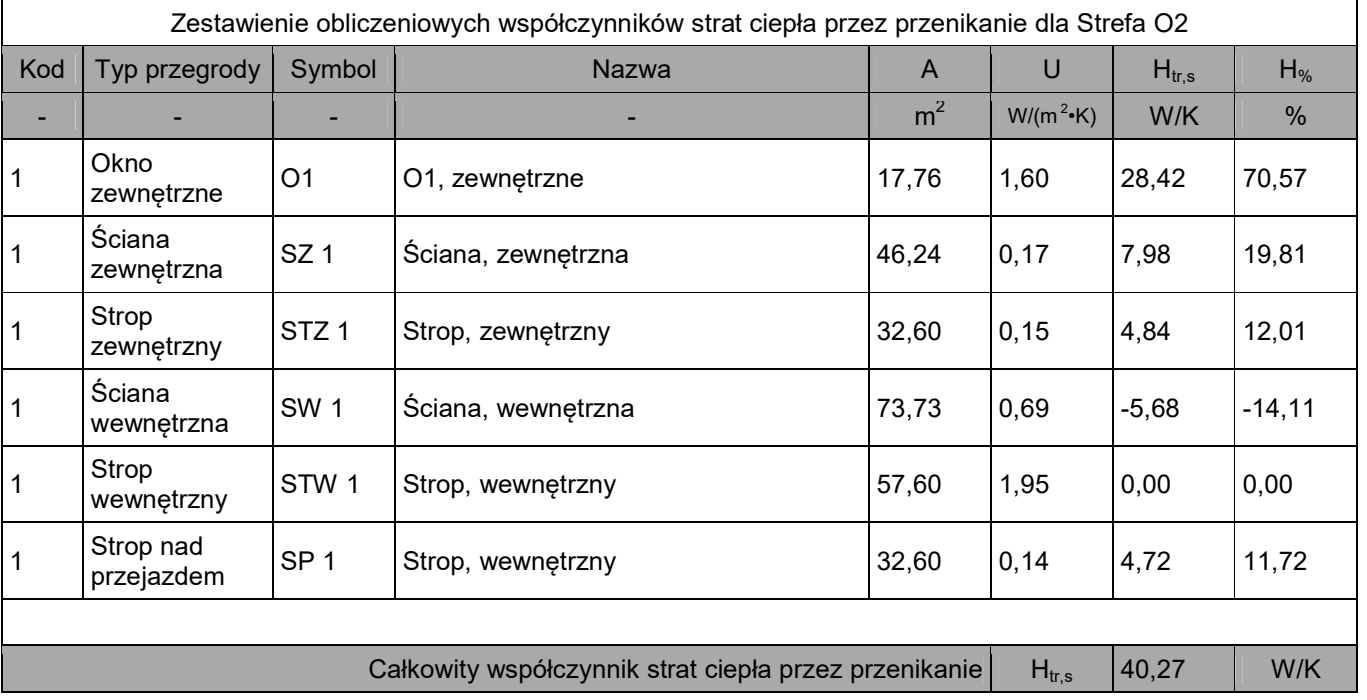

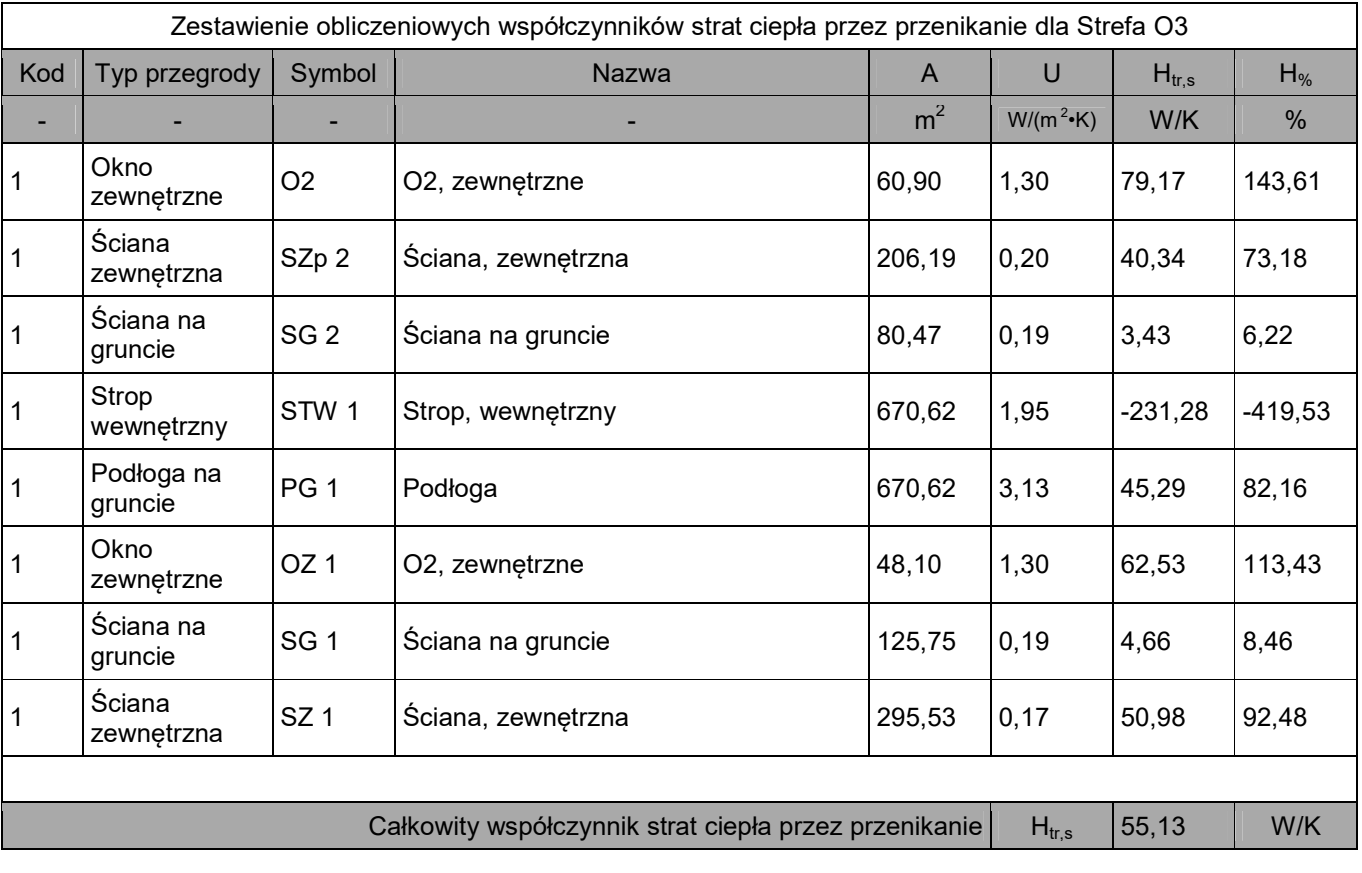

Zestawienie obliczeniowych strumieni powietrza

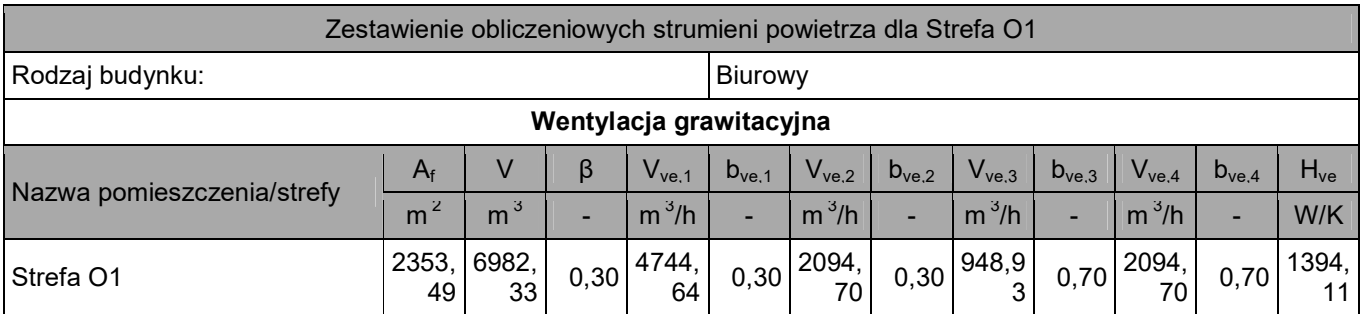

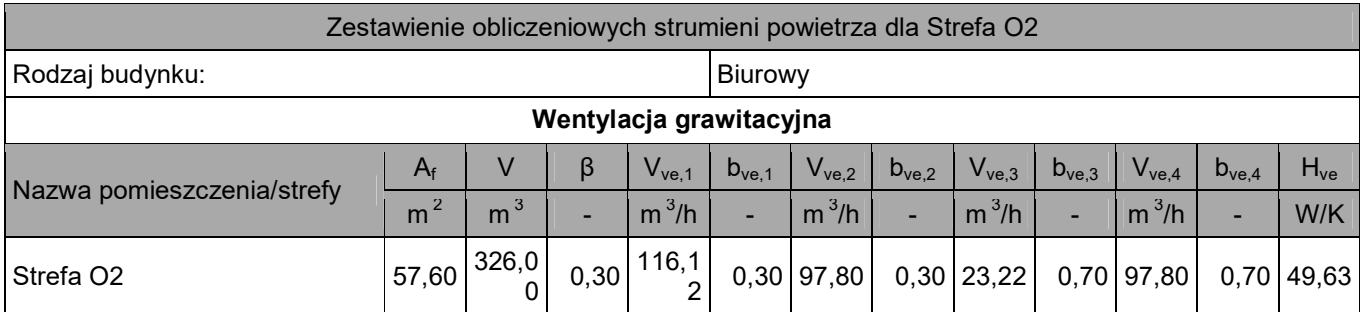

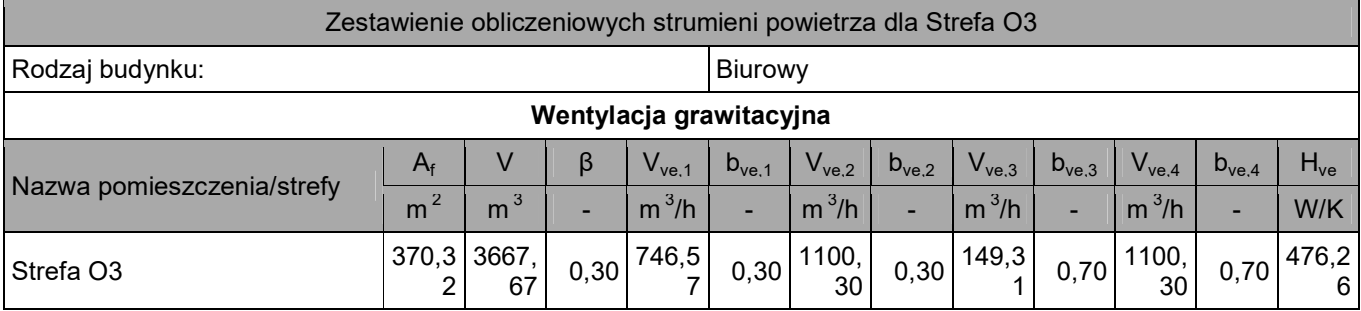

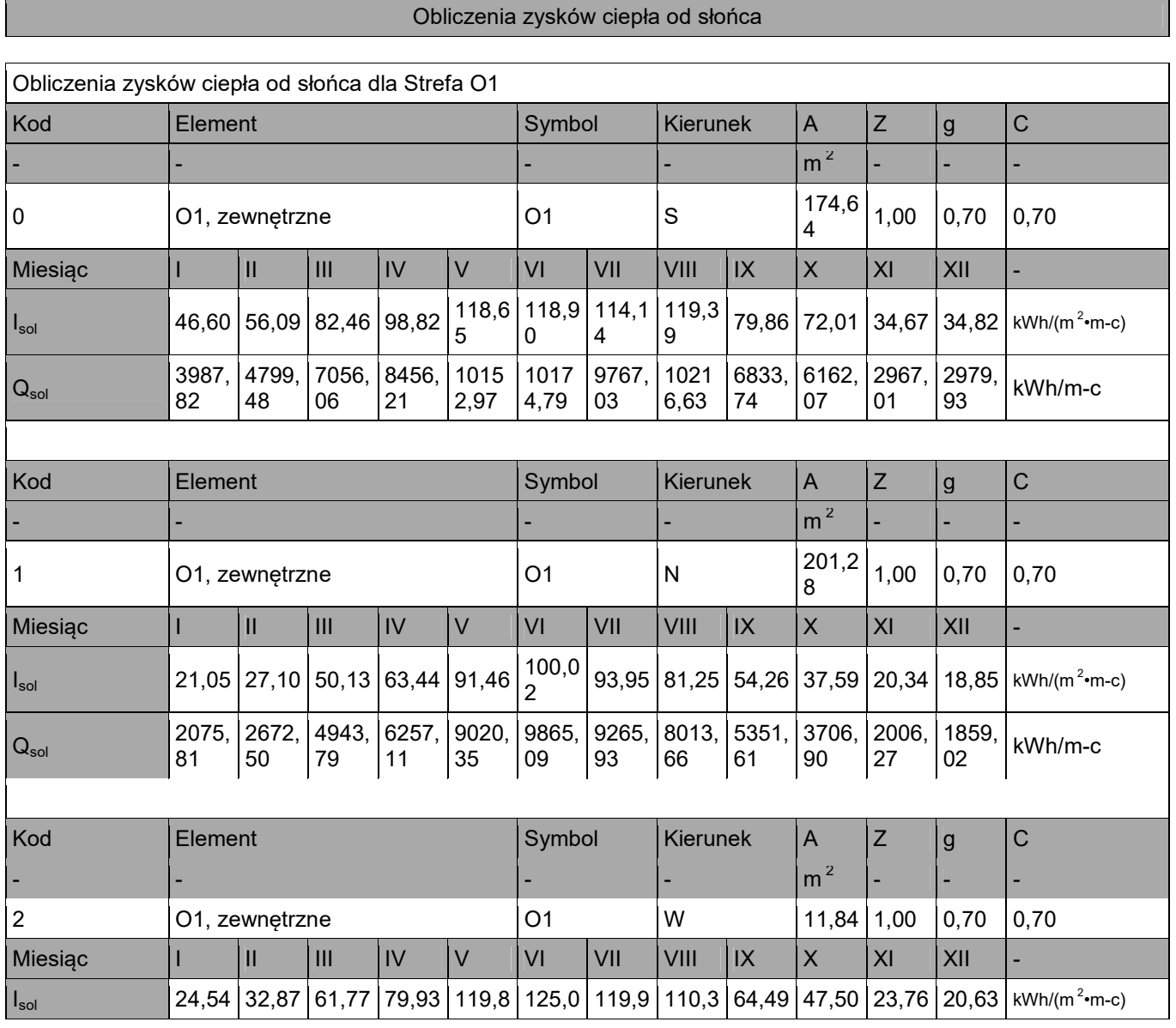

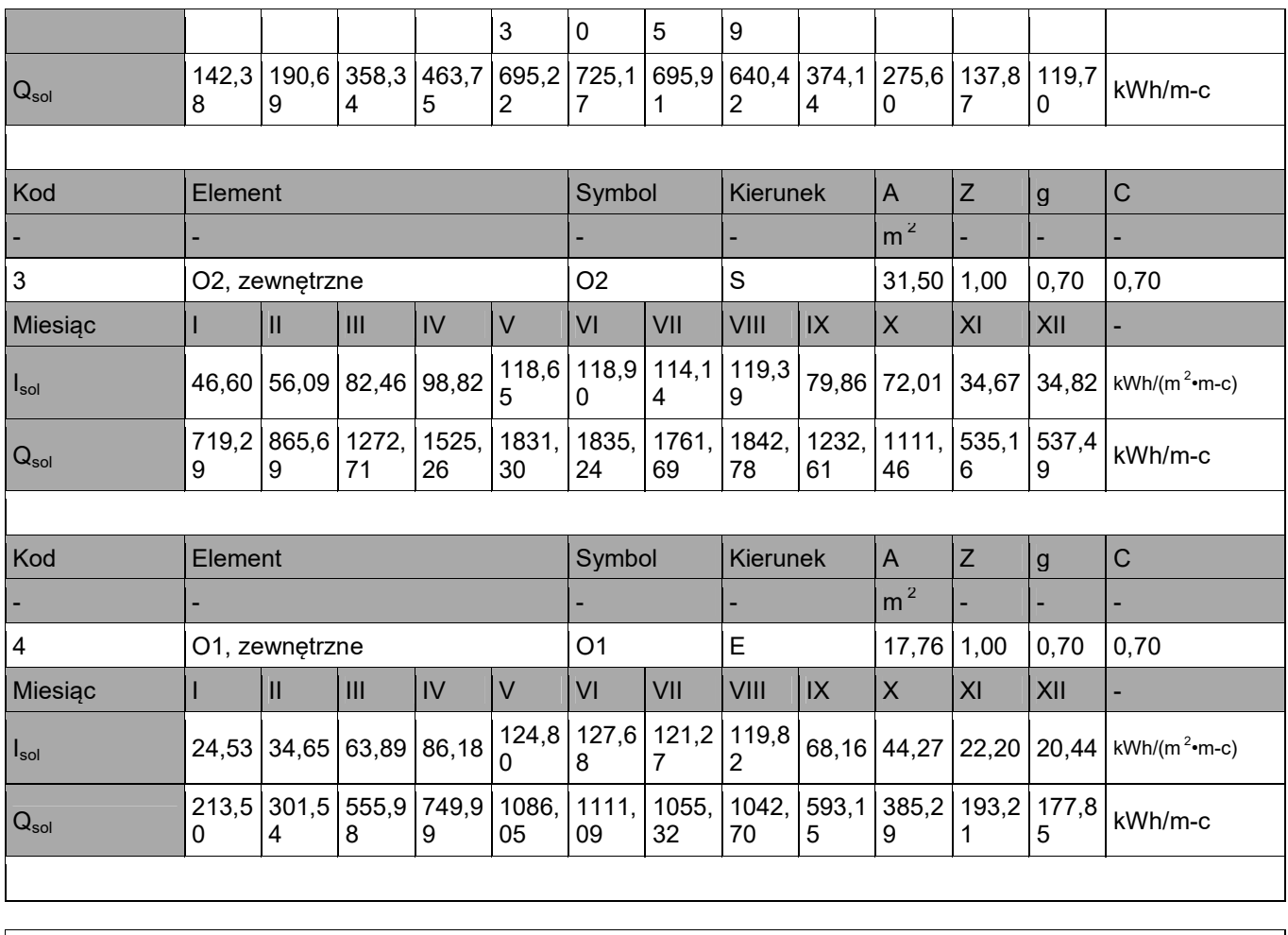

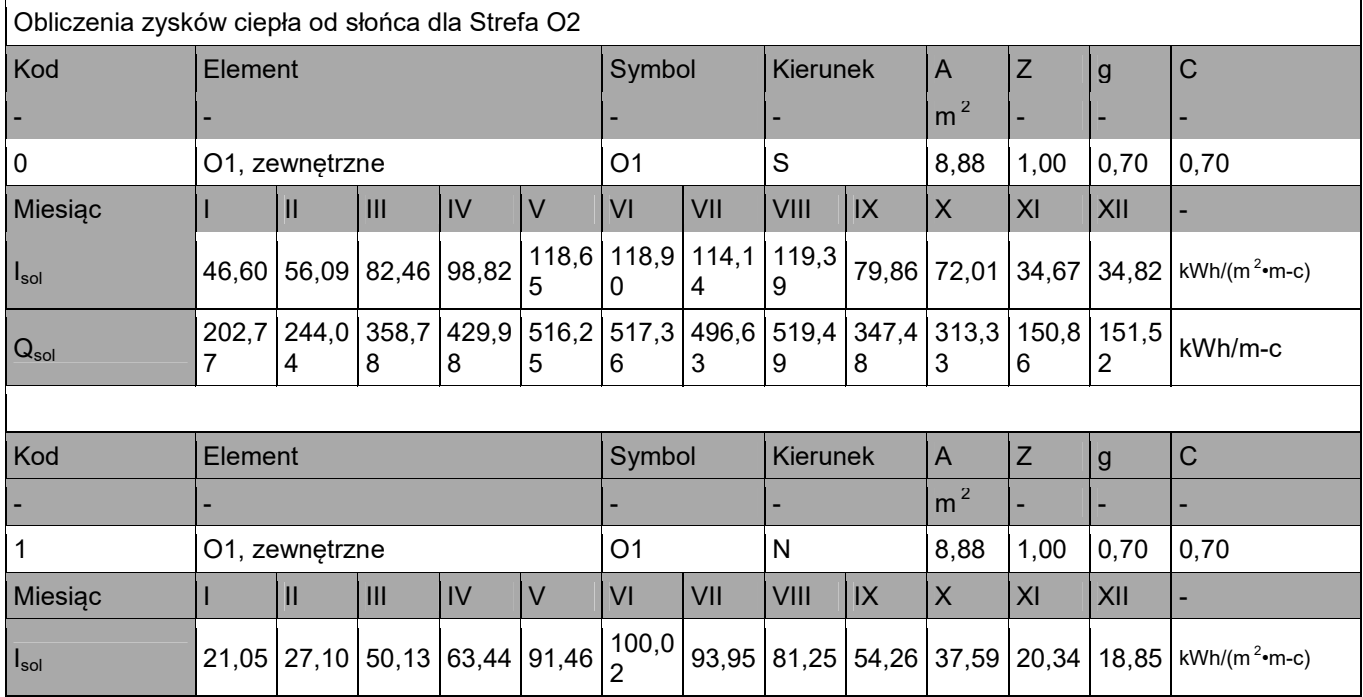

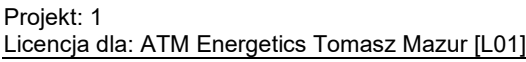

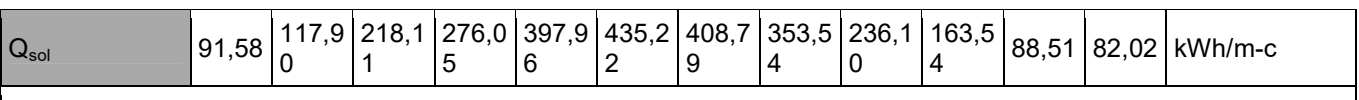

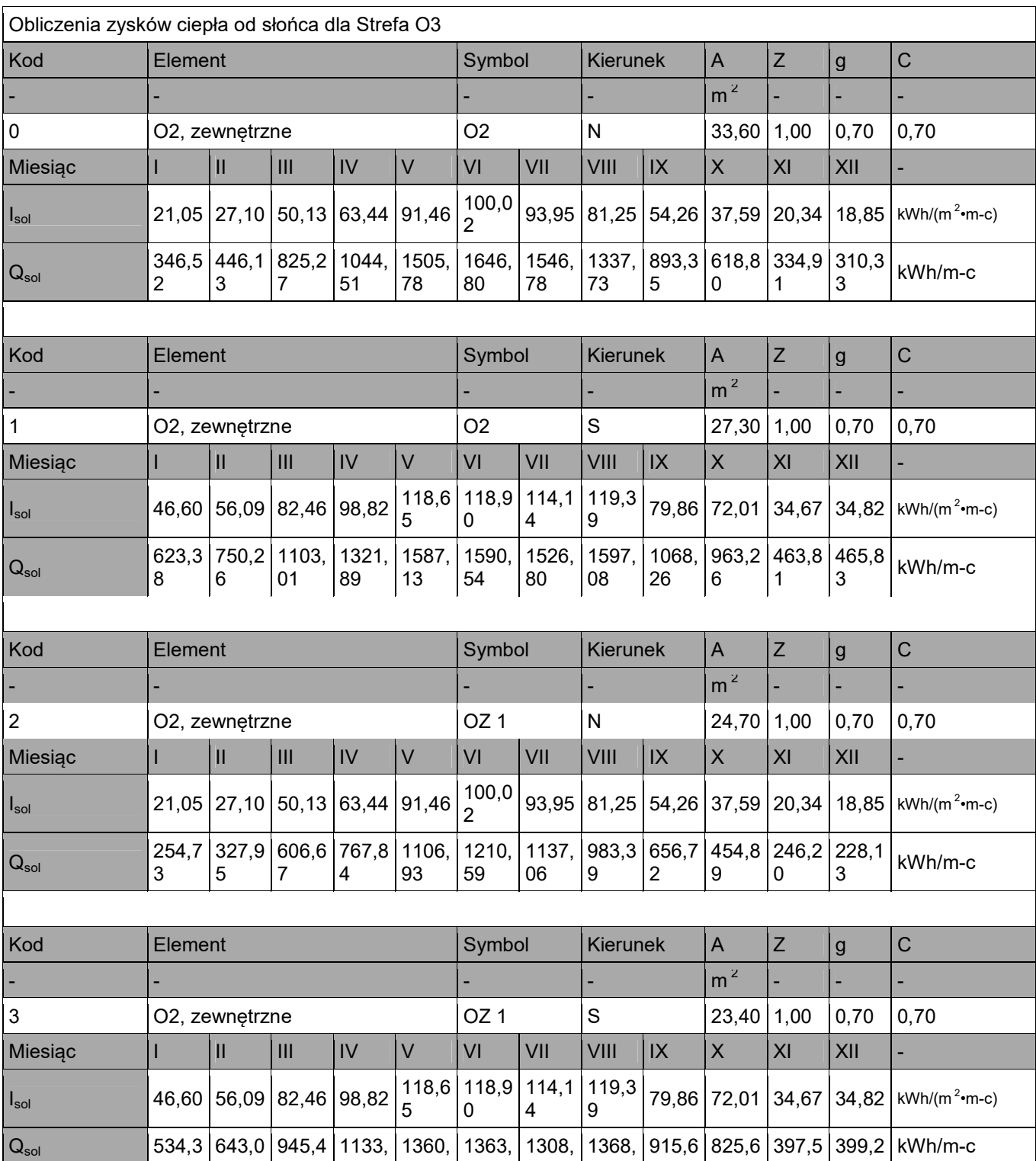

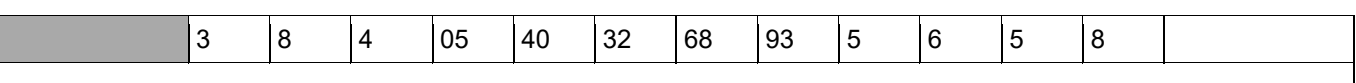

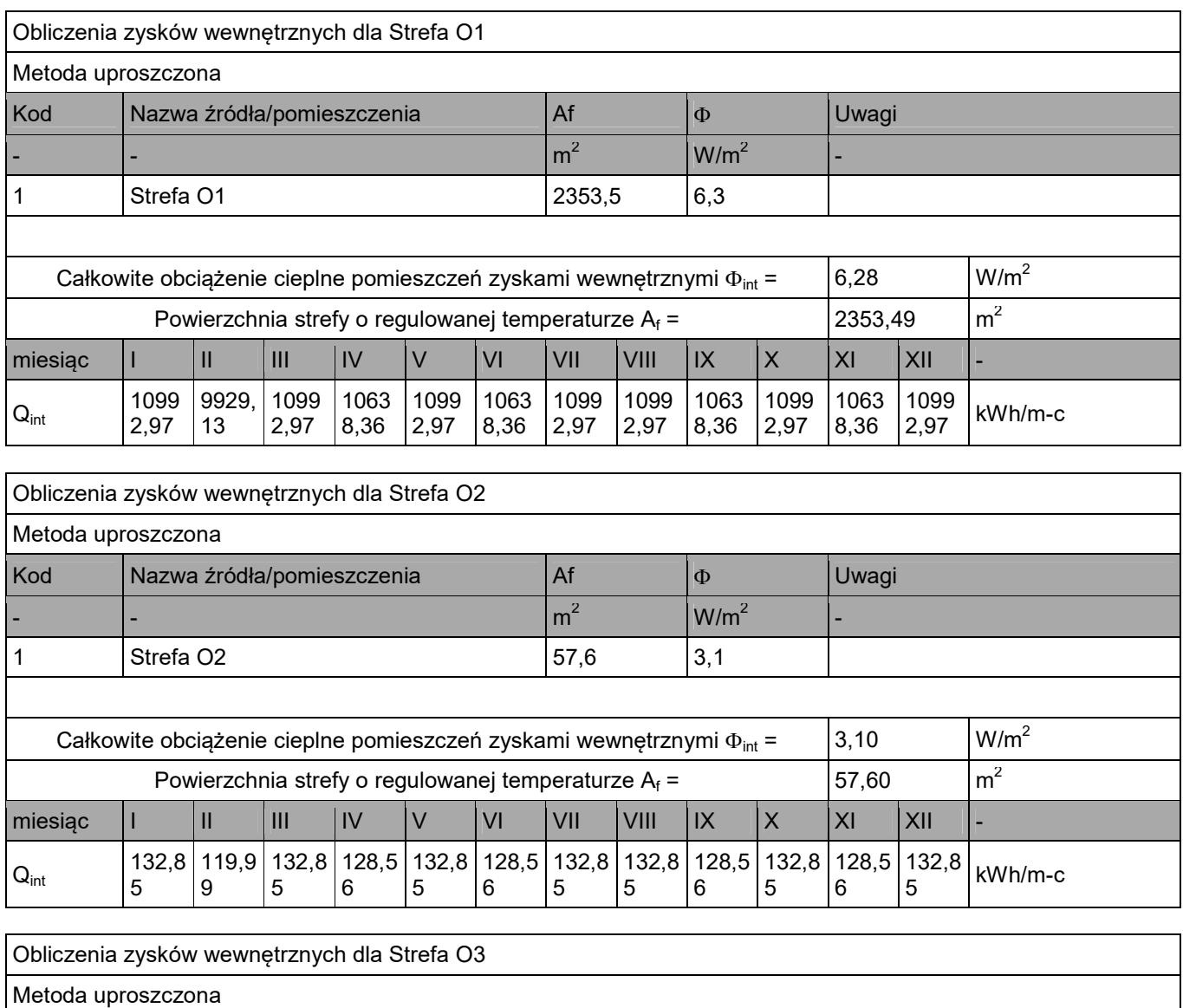

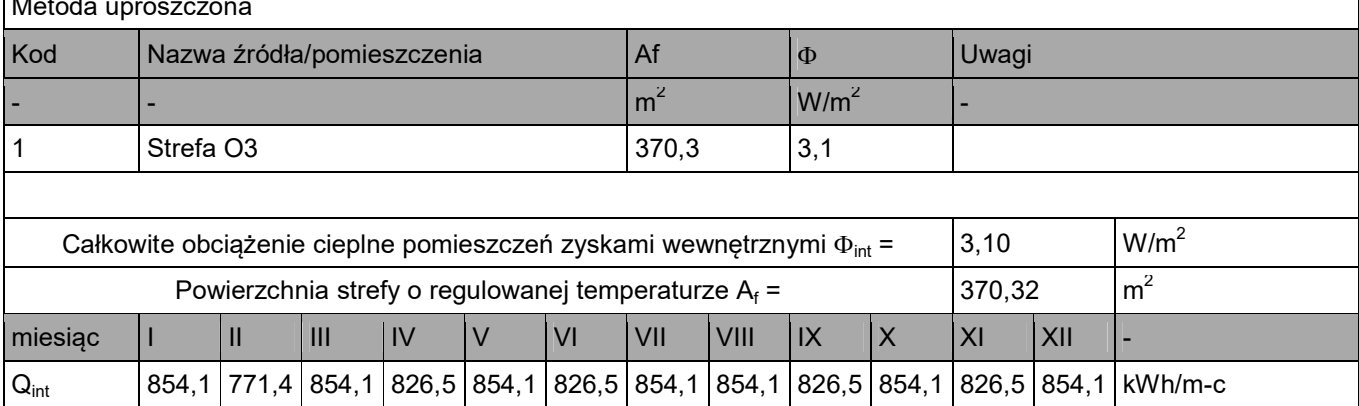

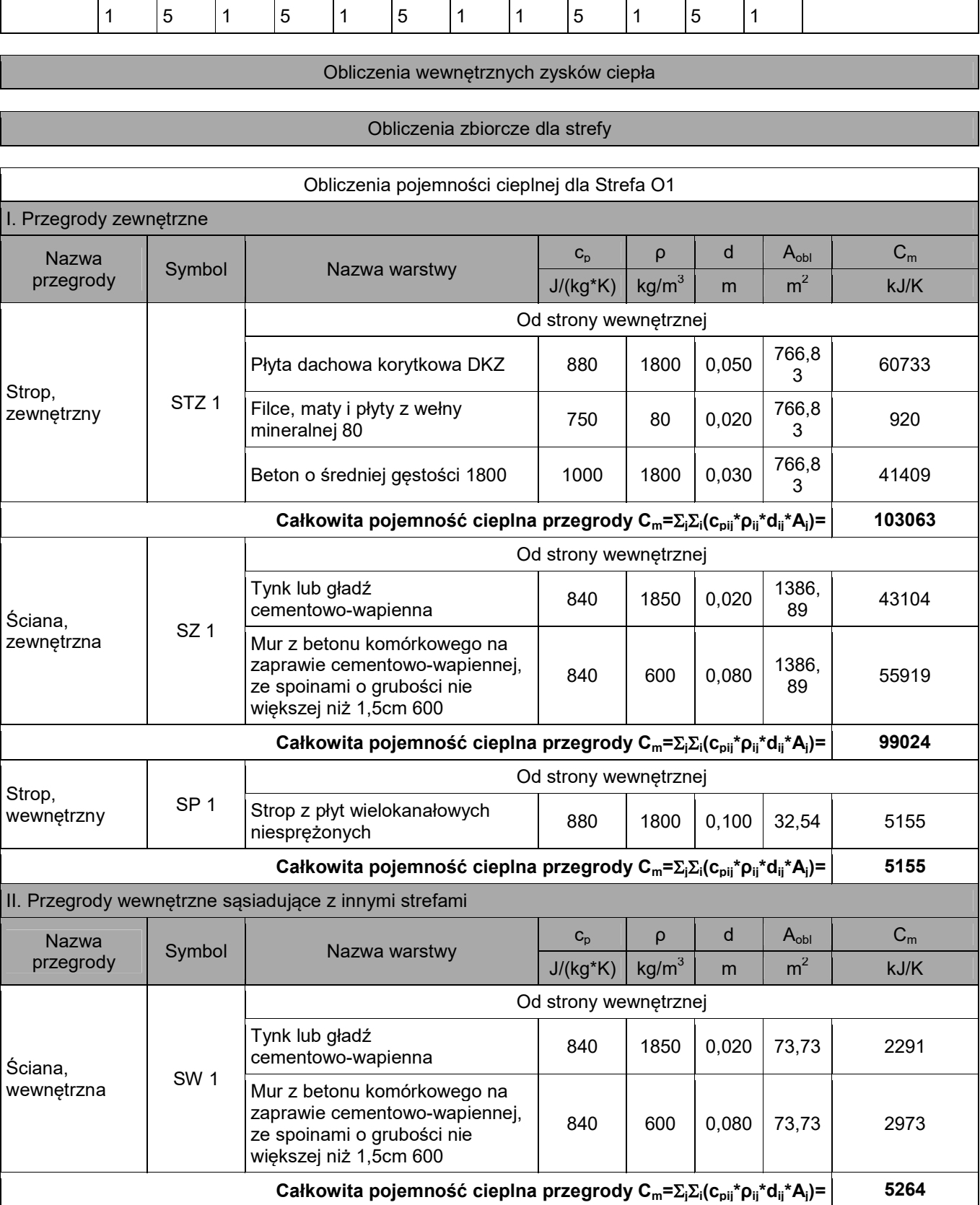

25

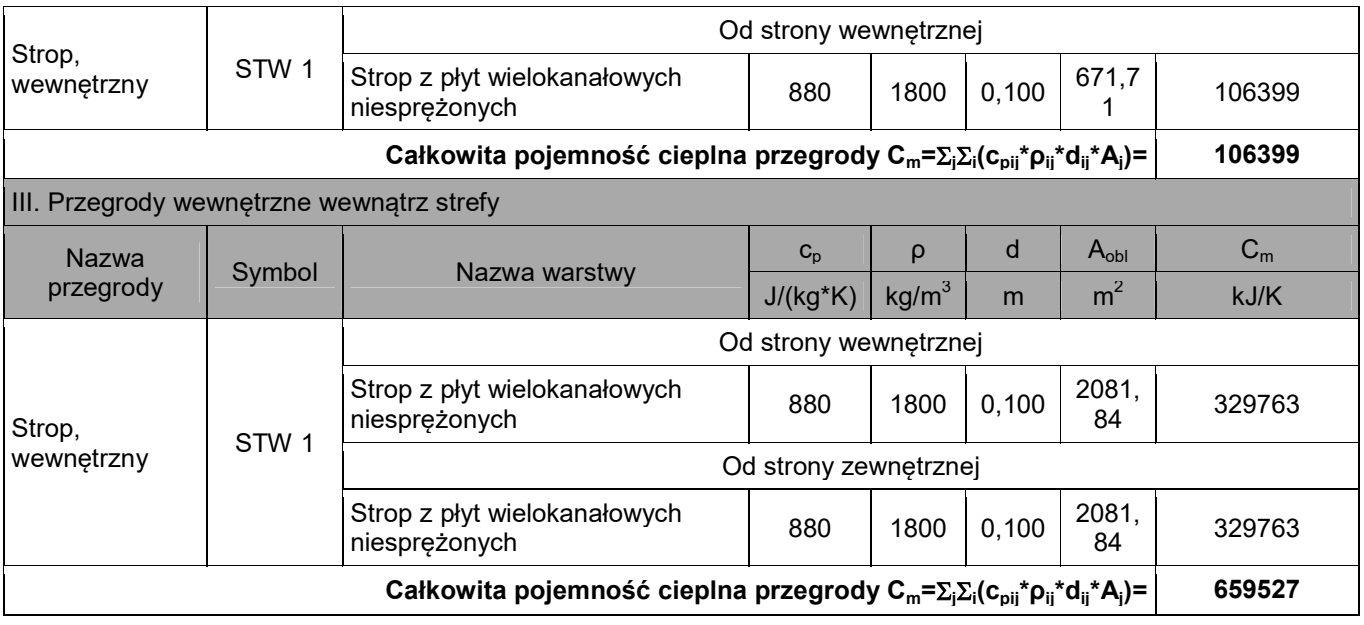

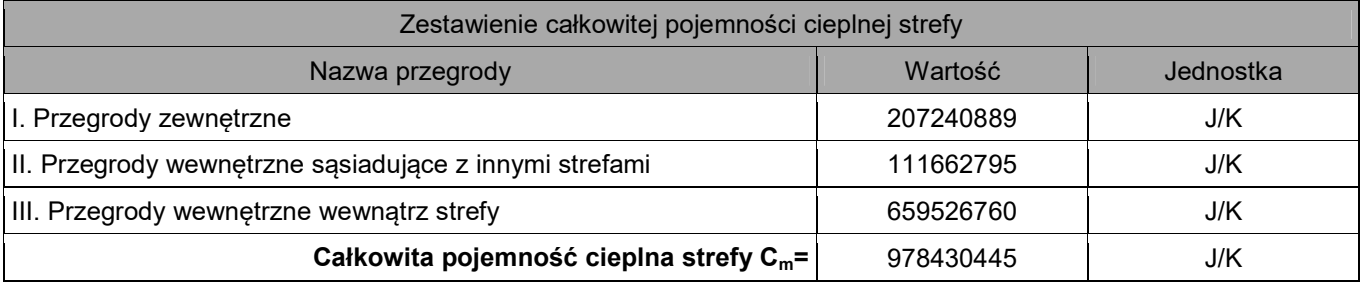

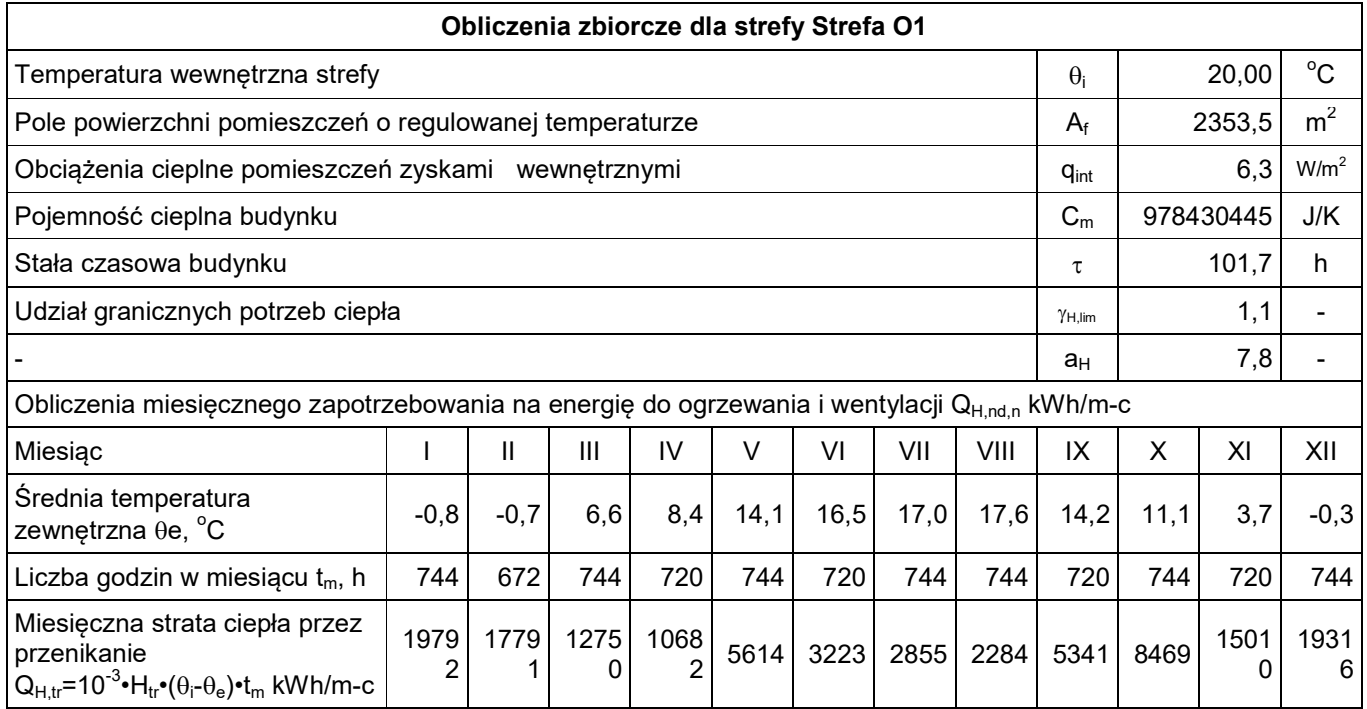

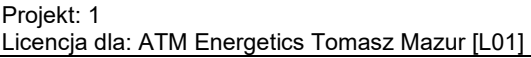

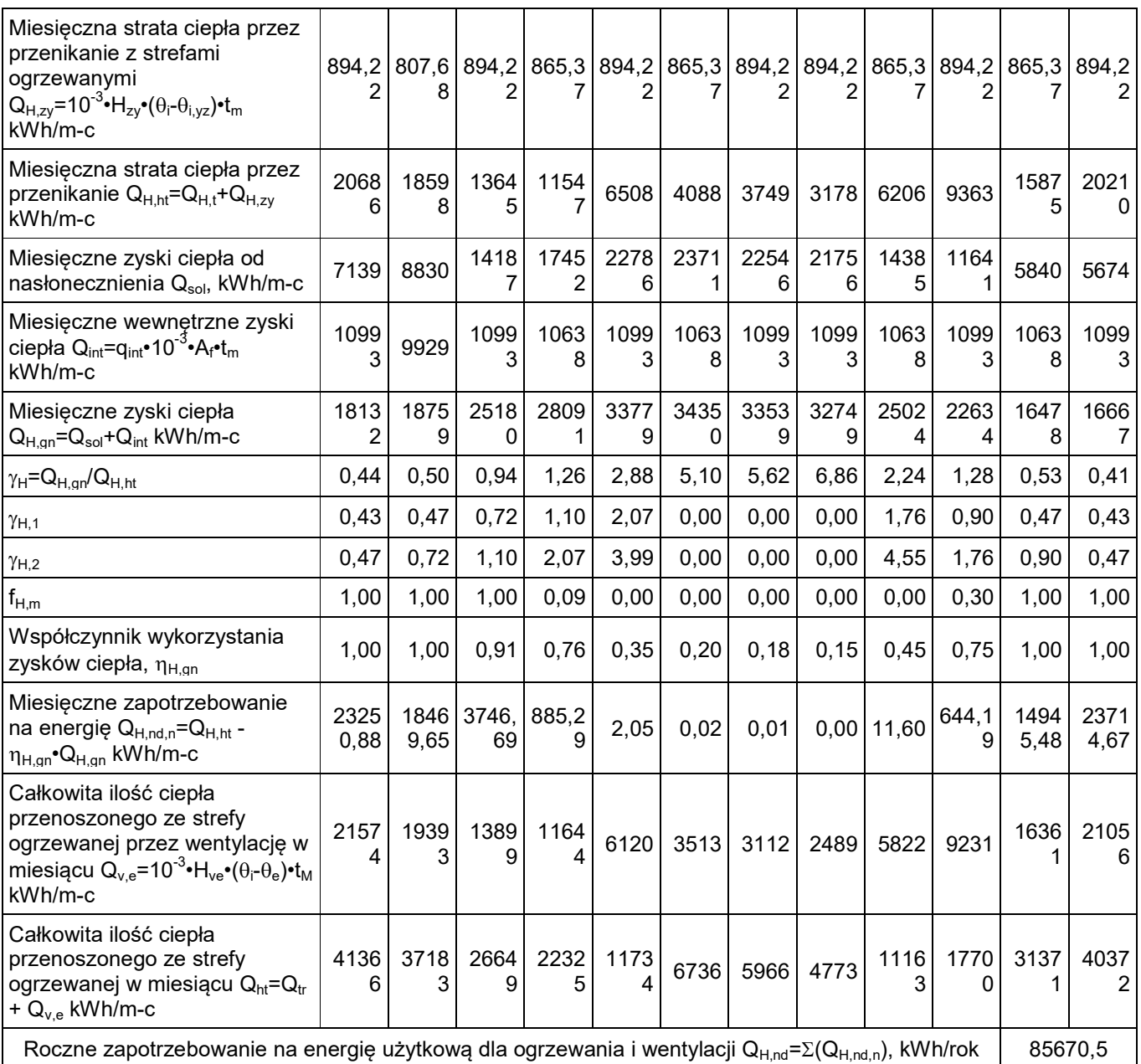

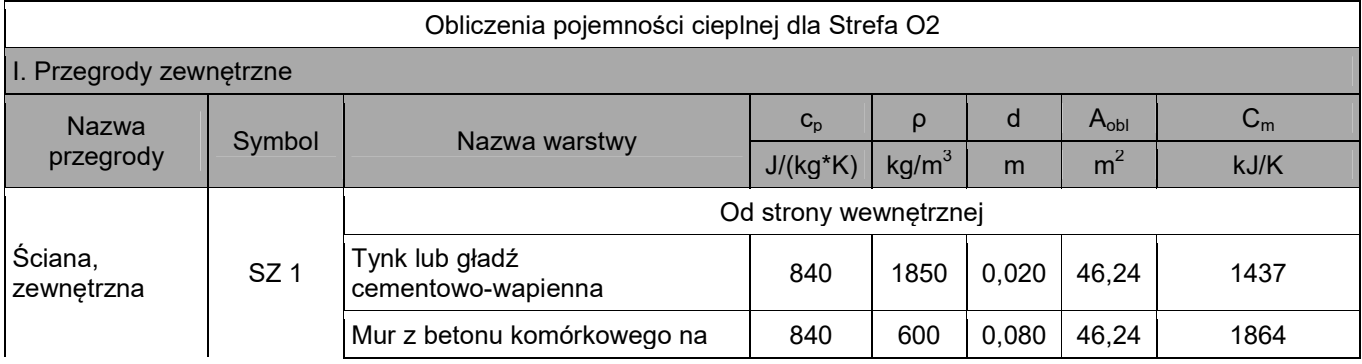

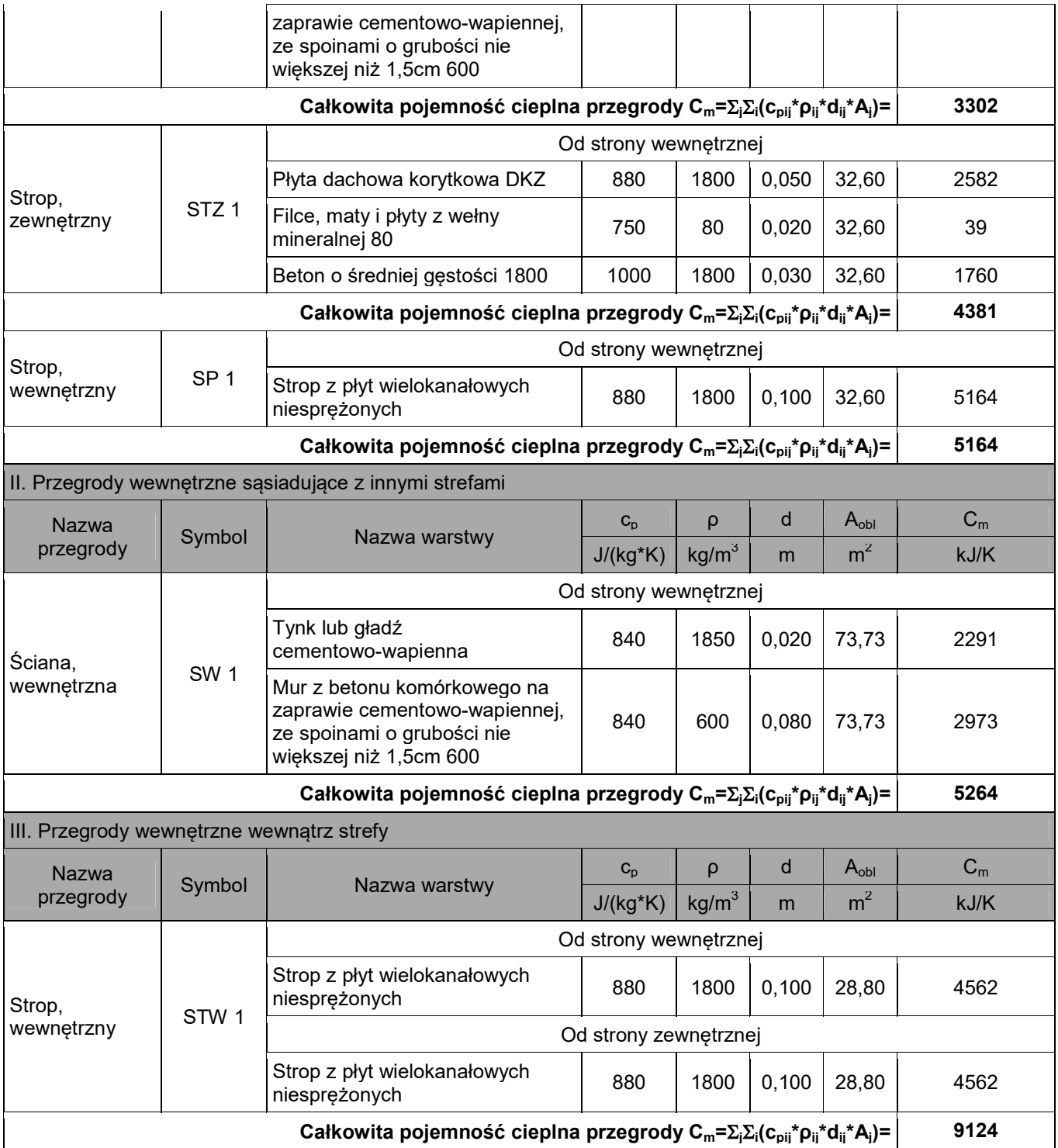

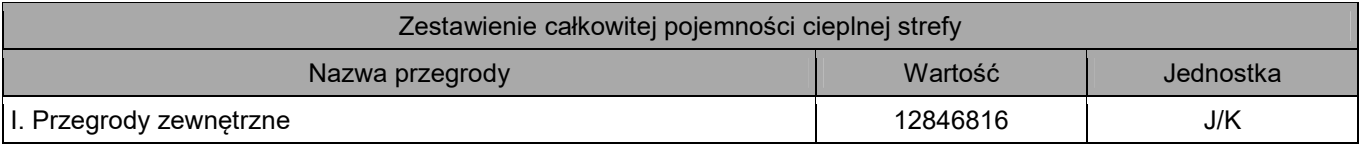

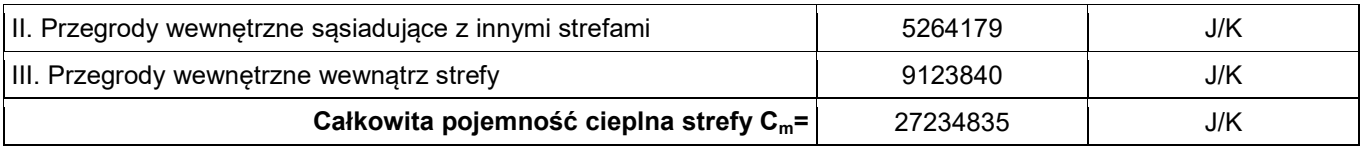

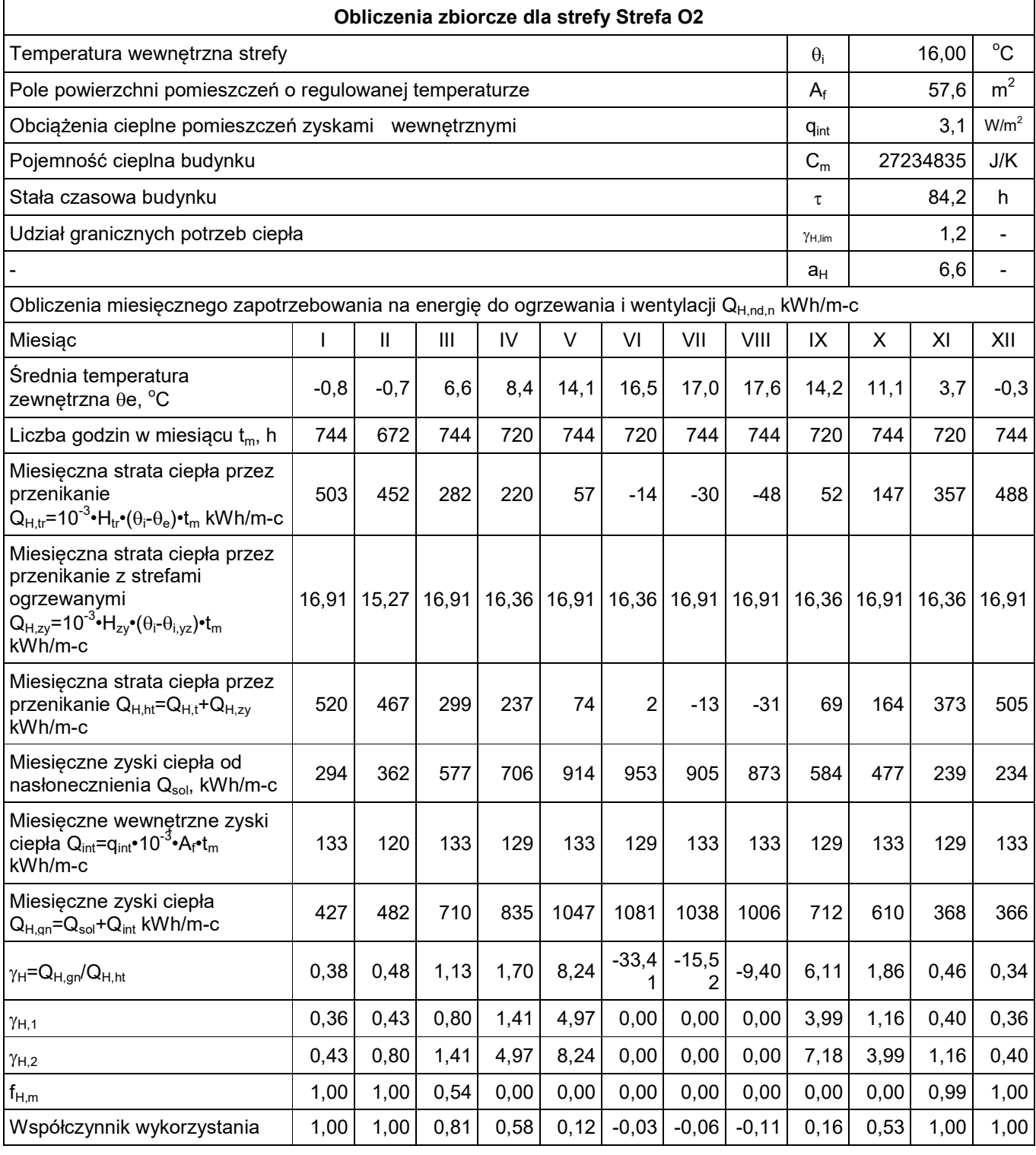

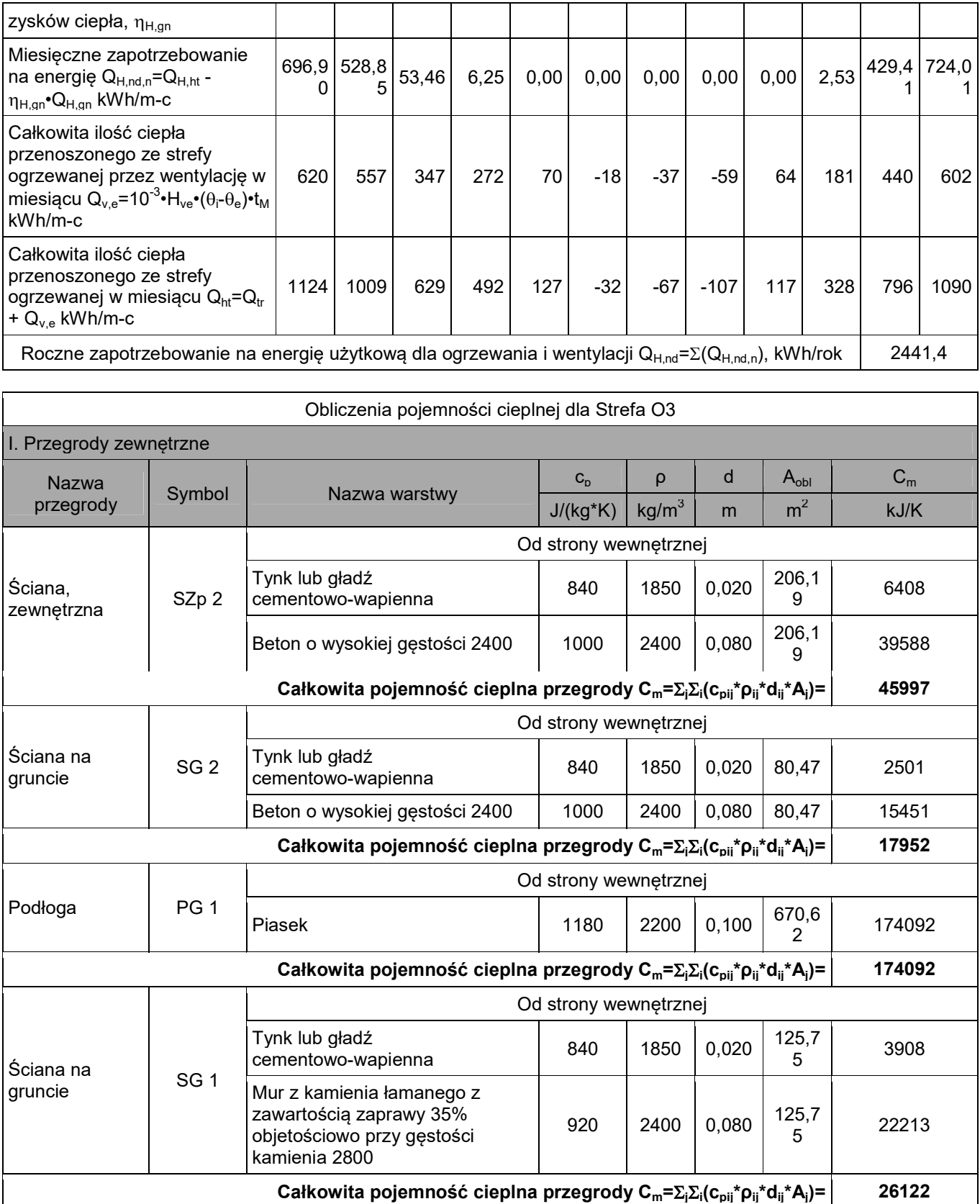

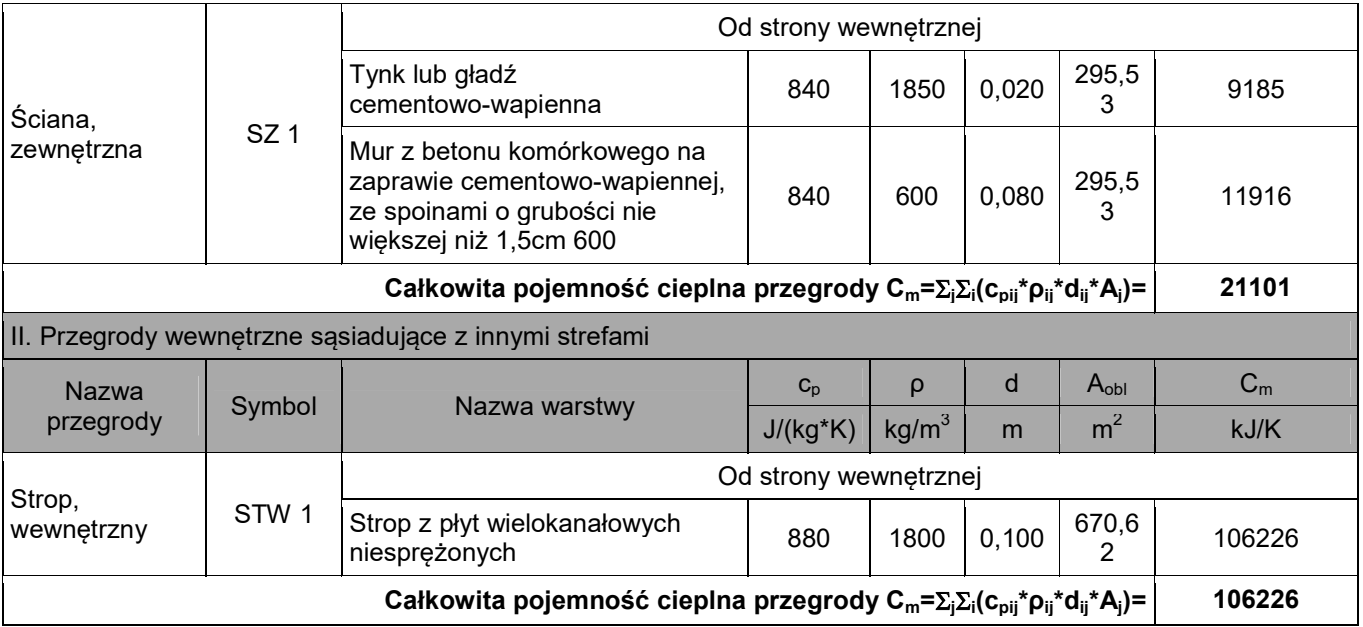

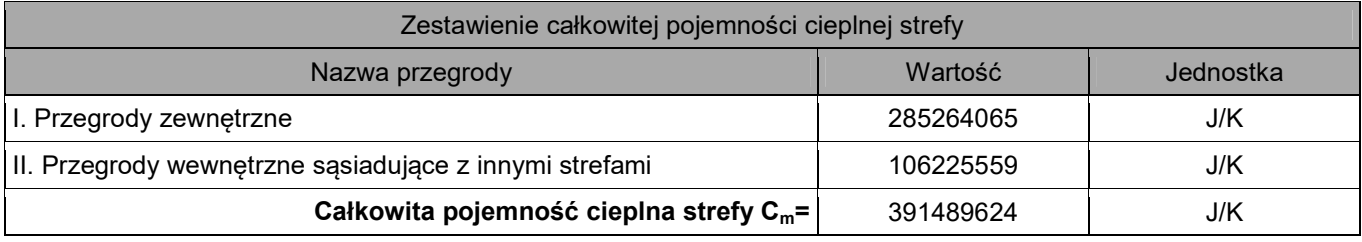

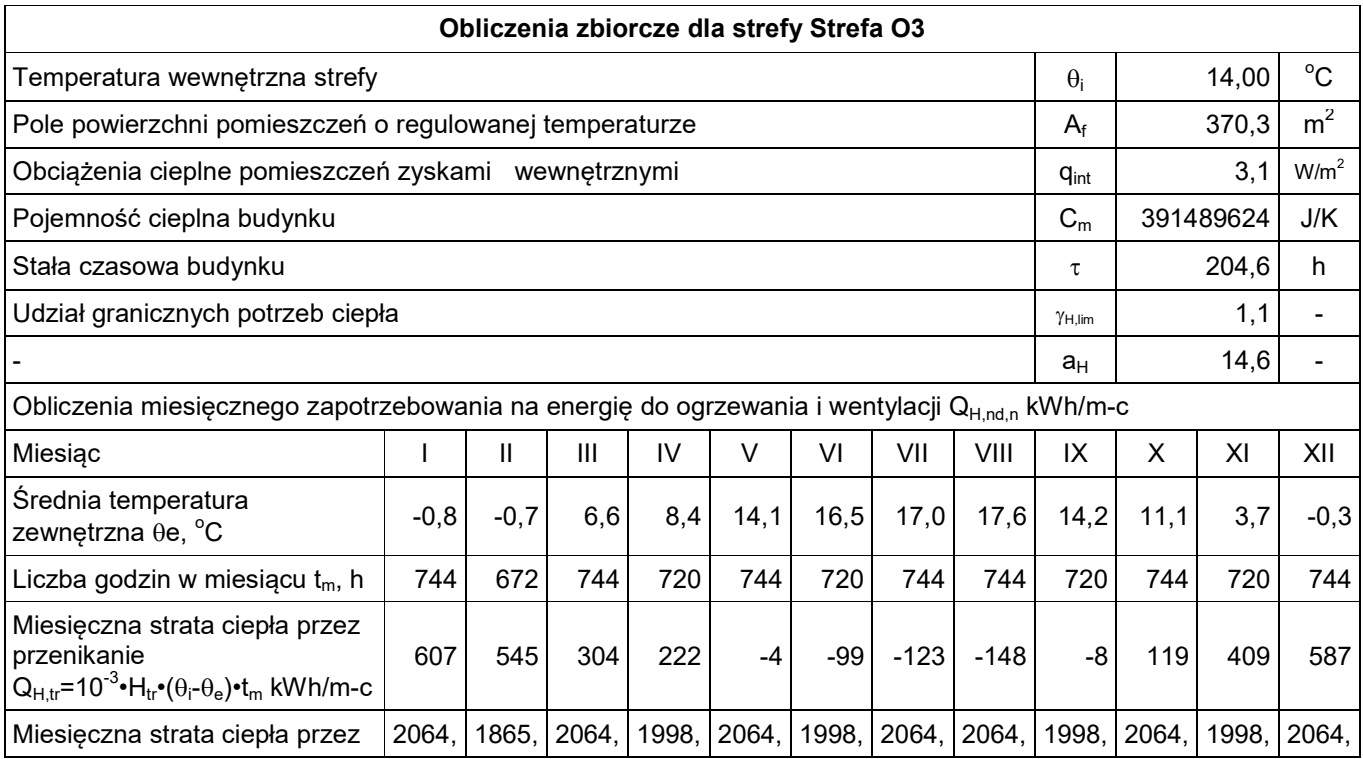

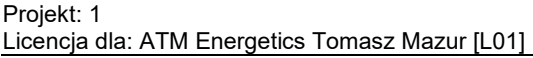

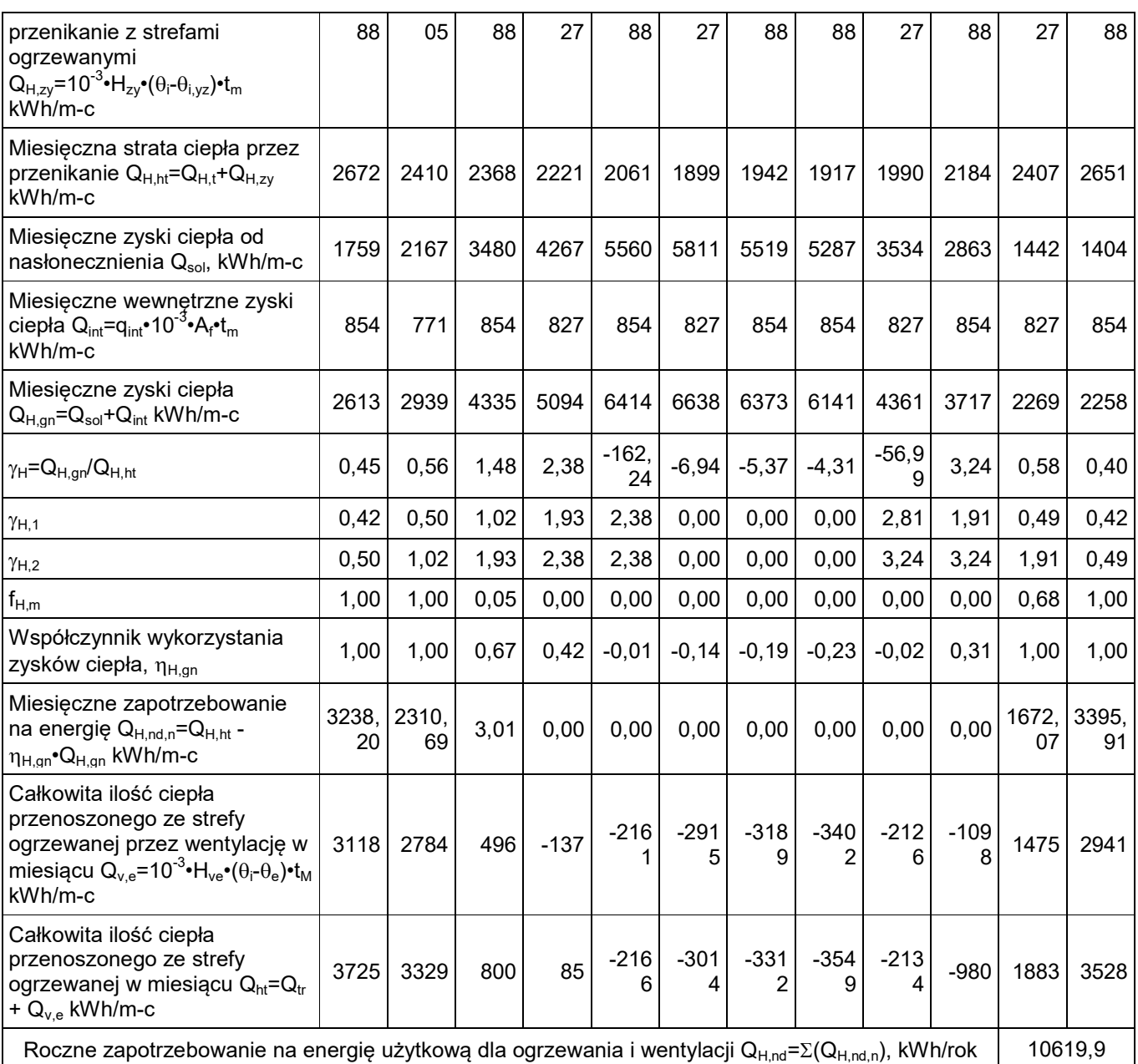

Zestawienie stref

## **Zestawienie stref**

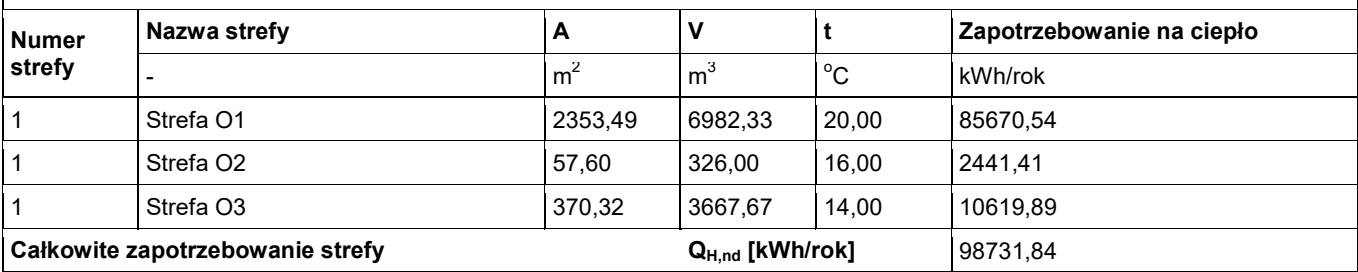